## Does Java need inline(value) types?

What project Valhalla can bring to Java from a performance perspective.

#### **Sergey Kuksenko**

Java Platform Group Oracle October, 2019

Copyright © 2019 Oracle and/or its affiliates.

#### **Safe Harbor**

The following is intended to outline our general product direction. It is intended for information purposes only, and may not be incorporated into any contract. It is not a commitment to deliver any material, code, or functionality, and should not be relied upon in making purchasing decisions. The development, release, timing, and pricing of any features or functionality described for Oracle's products may change and remains at the sole discretion of Oracle Corporation.

Statements in this presentation relating to Oracle's future plans, expectations, beliefs, intentions and prospects are "forward-looking statements" and are subject to material risks and uncertainties. A detailed discussion of these factors and other risks that affect our business is contained in Oracle's Securities and Exchange Commission (SEC) filings, including our most recent reports on Form 10-K and Form 10-Q under the heading "Risk Factors." These filings are available on the SEC's website or on Oracle's website at [http://www.oracle.com/investor.](http://www.oracle.com/investor) All information in this presentation is current as of September 2019 and Oracle undertakes no duty to update any statement in light of new information or future events.

### **Who am I?**

**- Java/JVM Performance Engineer at Oracle, @since 2010 - Java/JVM Performance Engineer, @since 2005 - Java/JVM Engineer, @since 1996**

# What is Valhalla?

#### Valhalla Goals

- Provide denser memory layout (inline/value types)
- Specialized generics (including primitive, value types)
- Smooth library migration
- JVM cleanup (e.g. Nestmates a.k.a. JEP-181)

# Object Identity is the root of all evil

#### Identity (object-oriented programming)

From Wikipedia, the free encyclopedia

An identity in object-oriented programming, object-oriented design and object-oriented analysis describes the property of objects that distinguishes them from other objects. This is closely related to the philosophical concept of *identity*.

In philosophy, identity, from Latin: identitas ("sameness"), is the relation each thing bears only to itself. The notion of identity gives rise to many philosophical problems, including the identity of indiscernibles, and questions about change and personal identity over time.

# Identity gives

- Indirection
- Allocation in heap
- Nullability
- Mutability
- Reference equality (==)
- Locking
- Puzzlers, e.g.

```
 Integer.valueOf(42) == Integer.valueOf(42) 
but a state of the state of the state of the state of the but
                    Integer.valueOf(420) != Integer.valueOf(420)
```
### Why JVM can't eliminate it?

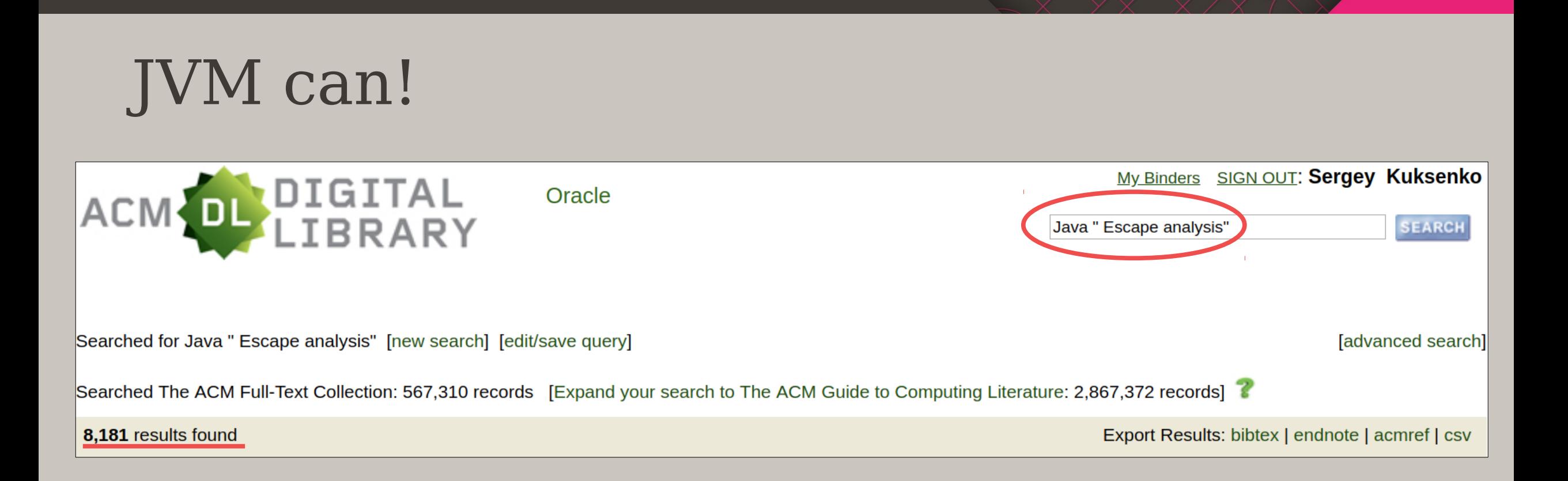

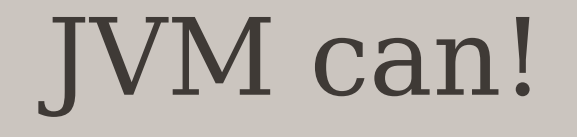

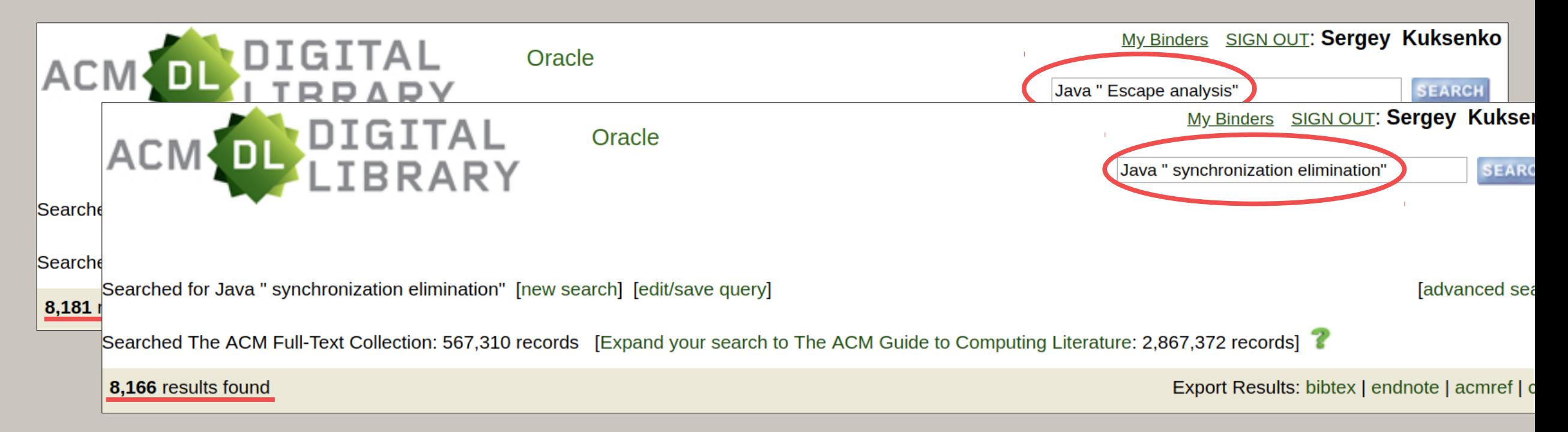

# JVM can, but ...

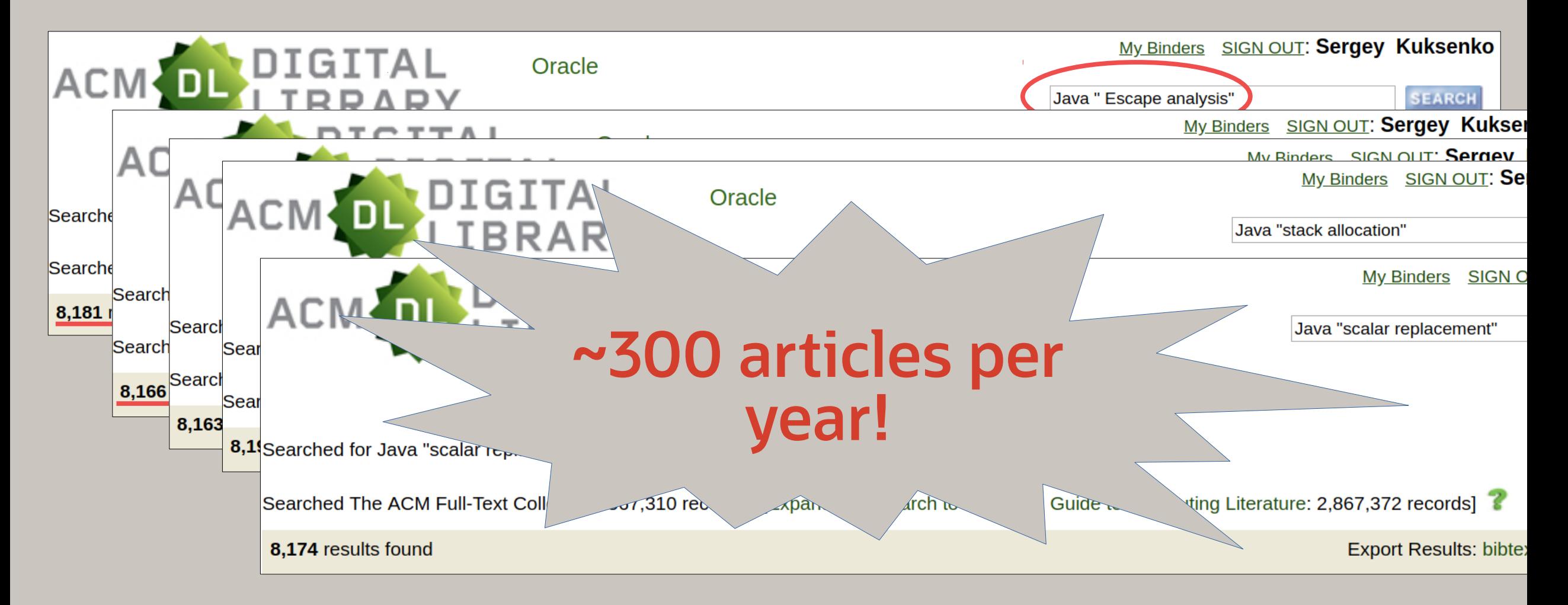

#### Inline class

- is a class
- no identity
- immutable
- not nullable
- no synchronization

#### Inline class

```
public inline class Complex {
```

```
 private double re;
 private double im;
 public Complex(double re, double im) {
    this <b>re</b> = re;\mathbf{this}\ \mathbf{im} = \ \mathbf{im}; }
 public double re() { return re; }
 public double im() { return im; }
 ...
```
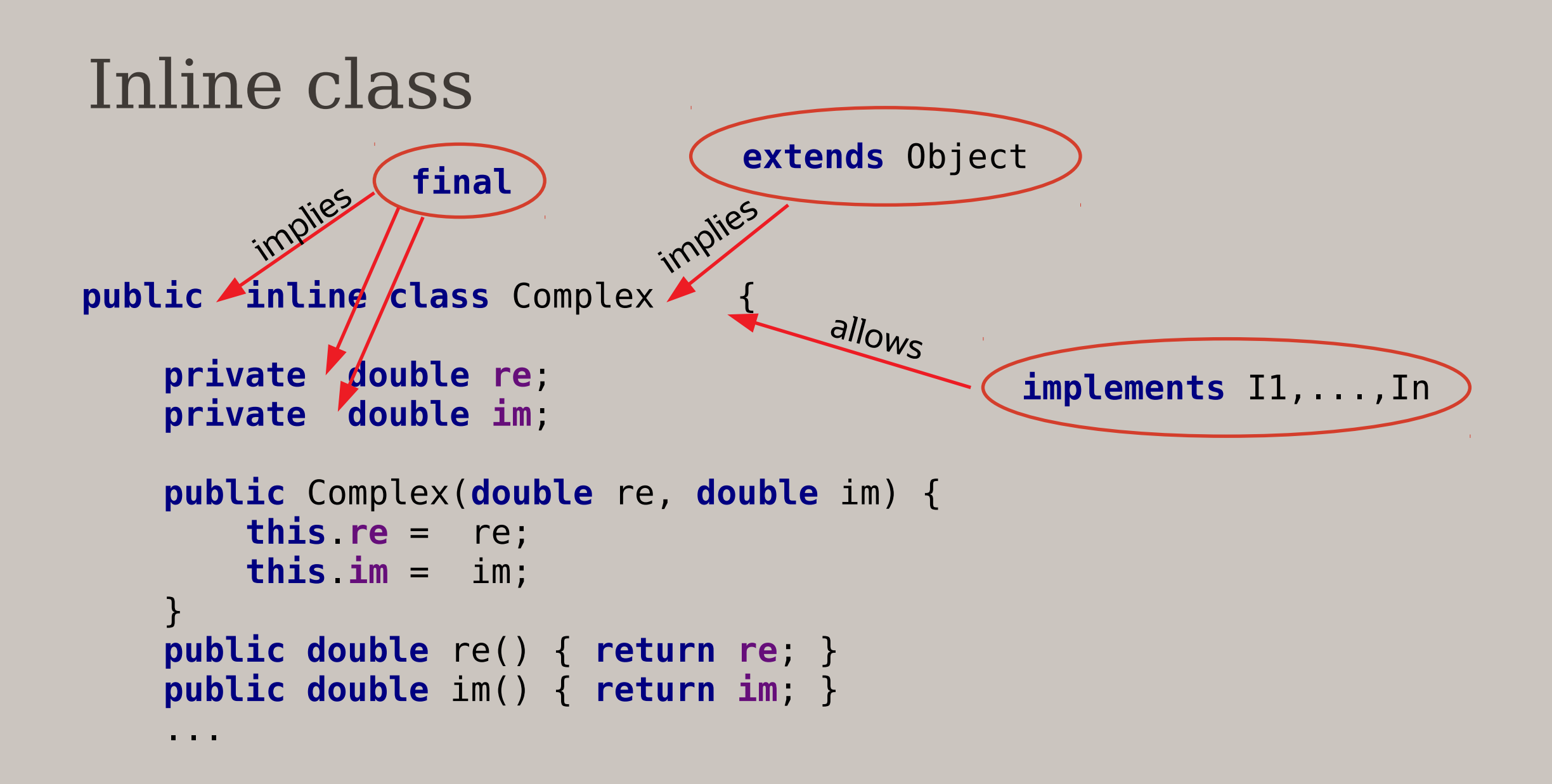

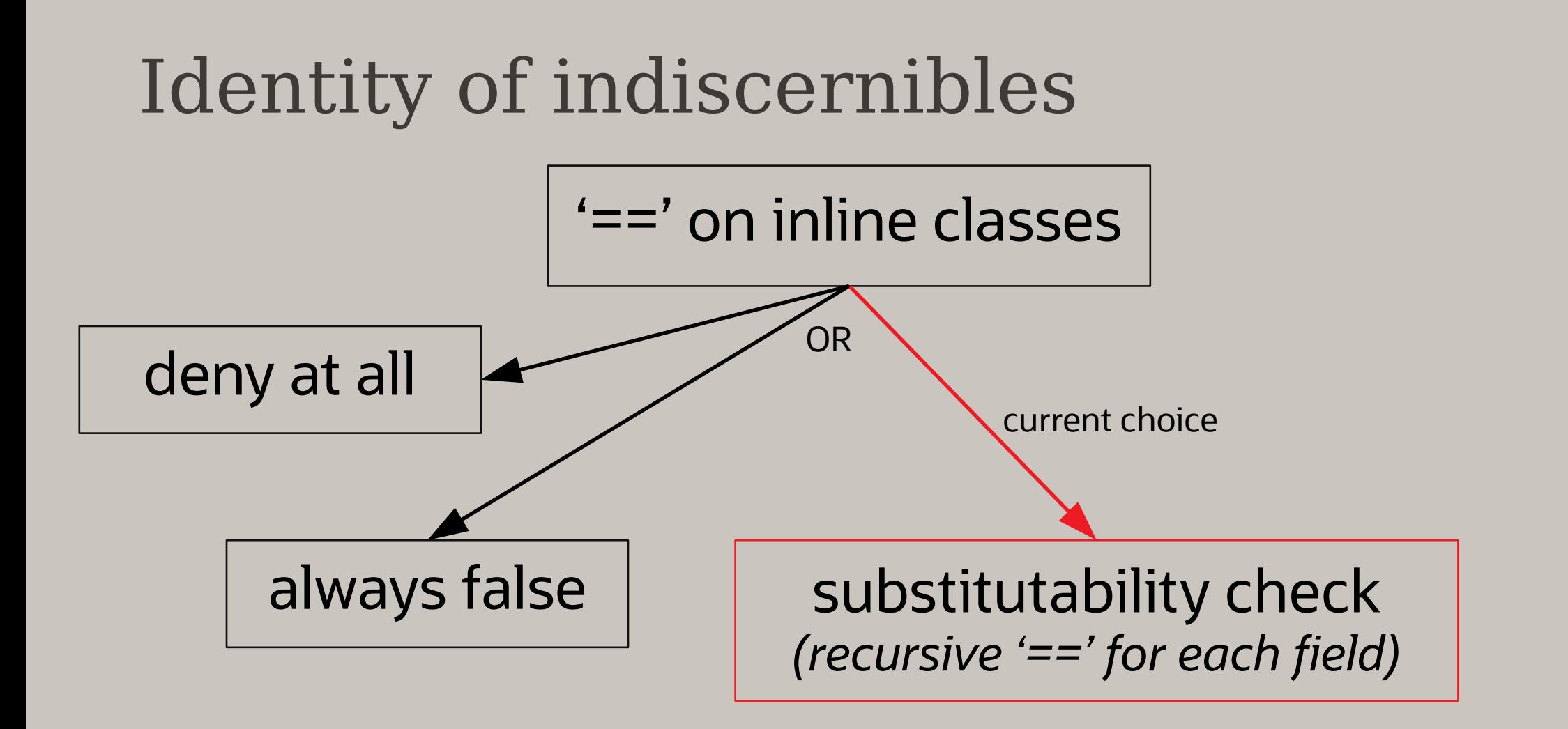

## Inline class means inlineable

- JVM decides if:
	- allocate on heap OR
	- put on stack (locals, parameters, result)
	- inline into container class
	- inline into array (flattened array)

#### Inline class

• Inline types are subtypes of Object (interface)

• Inline arrays are covariant with Object<sup>[]</sup>

(arrays of interface)

## Boxing vs boxing

- V? nullable twin of 'V'
- means all values of V + 'null'

compare to:

- Integer nullable twin of 'int'
- But Integer has full identity

# Float like a butterfly, Sting like a bee Code like a class, Work like an int

#### Local variable

```
int count(Complex c) {
     Complex z = c;
     for (int i = 1; i < MAX_ITERATION; i++) {
         if (z.modulus() >= 4.0) return i;
         z = z.square().add(c);
     }
     return MAX_ITERATION;
}
```
#### Local variable

```
int count(Complex c) {
     Complex z = c;
    for (int i = 1; i < MAX_IFERATION; i++) {
         if (z.modulus() >= 4.0) return i;
         z = z.square().add(c);
     }
     return MAX_ITERATION;
}
```
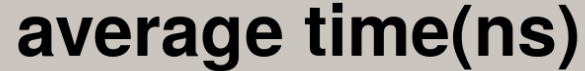

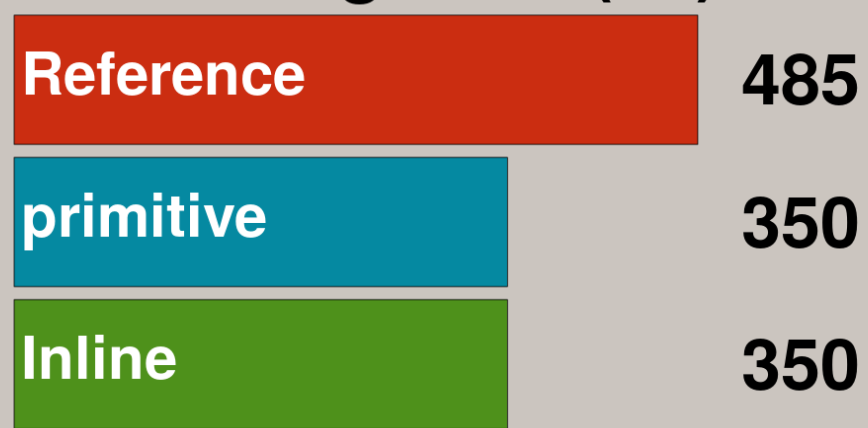

#### Local variable

```
int count(Complex c) {
     Complex z = c;
    for (int i = 1; i < MAX_IFERATION; i++) {
         if (z.modulus() >= 4.0) return i;
         z = z.square().add(c);
     }
     return MAX_ITERATION;
}
```
#### heap allocations(bytes/op)

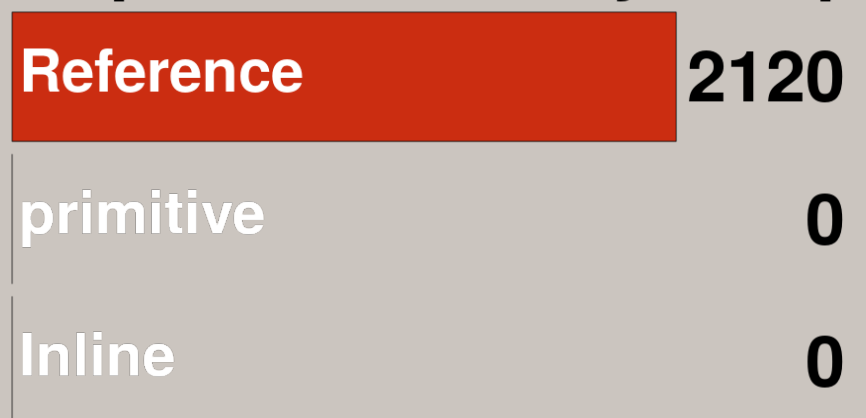

## Reference vs Inline (Mandelbrot, 500x500)

# Inline class:

- 4x less data loads
- 42x less L1 cache misses
- 5x less L3 cache misses
- 5x less dTLB misses

#### Scalability (Mandelbrot, 500x500)

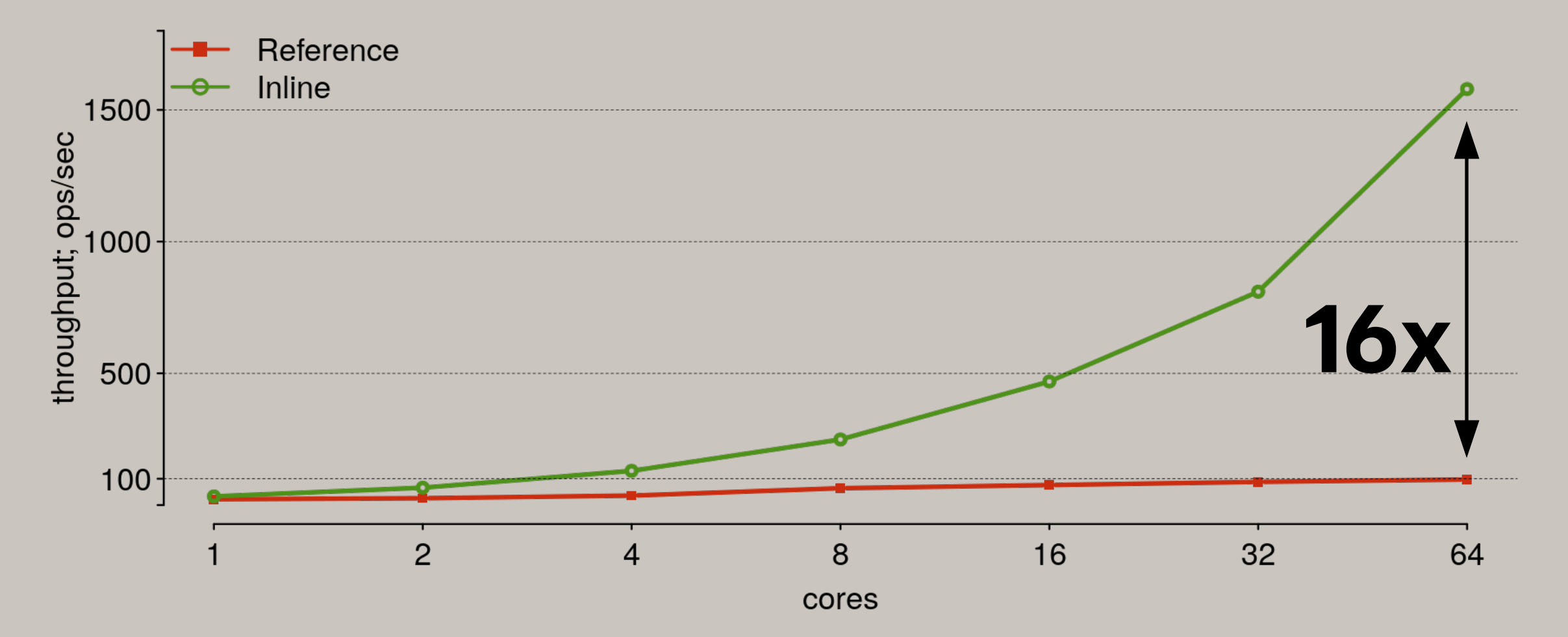

#### Method parameters/result

```
static Value ackermann(Value x, Value y) {
  return x.isZero() ? y.inc() :
             (y.isZero() ? ackermann(x.dec(), new Value(1)) :
                           ackermann(x.dec(), ackermann(x, y.dec())));
```
**}**

#### Method parameters/result

```
static Value ackermann(Value x, Value y) {
   return x.isZero() ? y.inc() :
             (y.isZero() ? ackermann(x.dec(), new Value(1)) :
                           ackermann(x.dec(), ackermann(x, y.dec())));
```
#### invocation average time(ns)

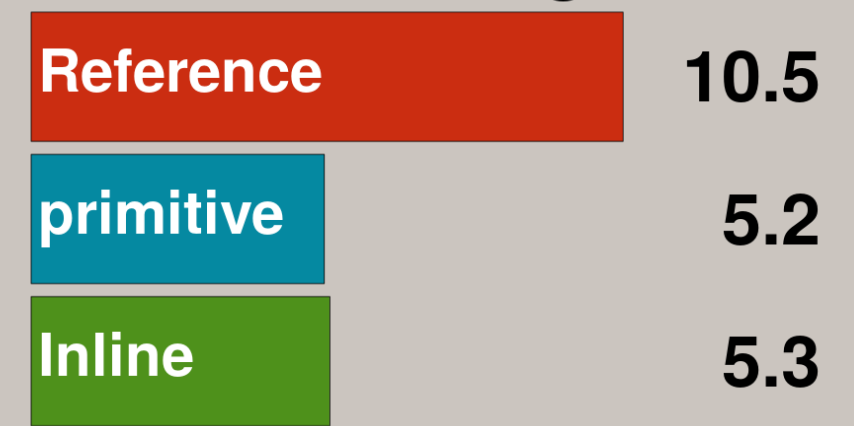

**}**

#### Array access

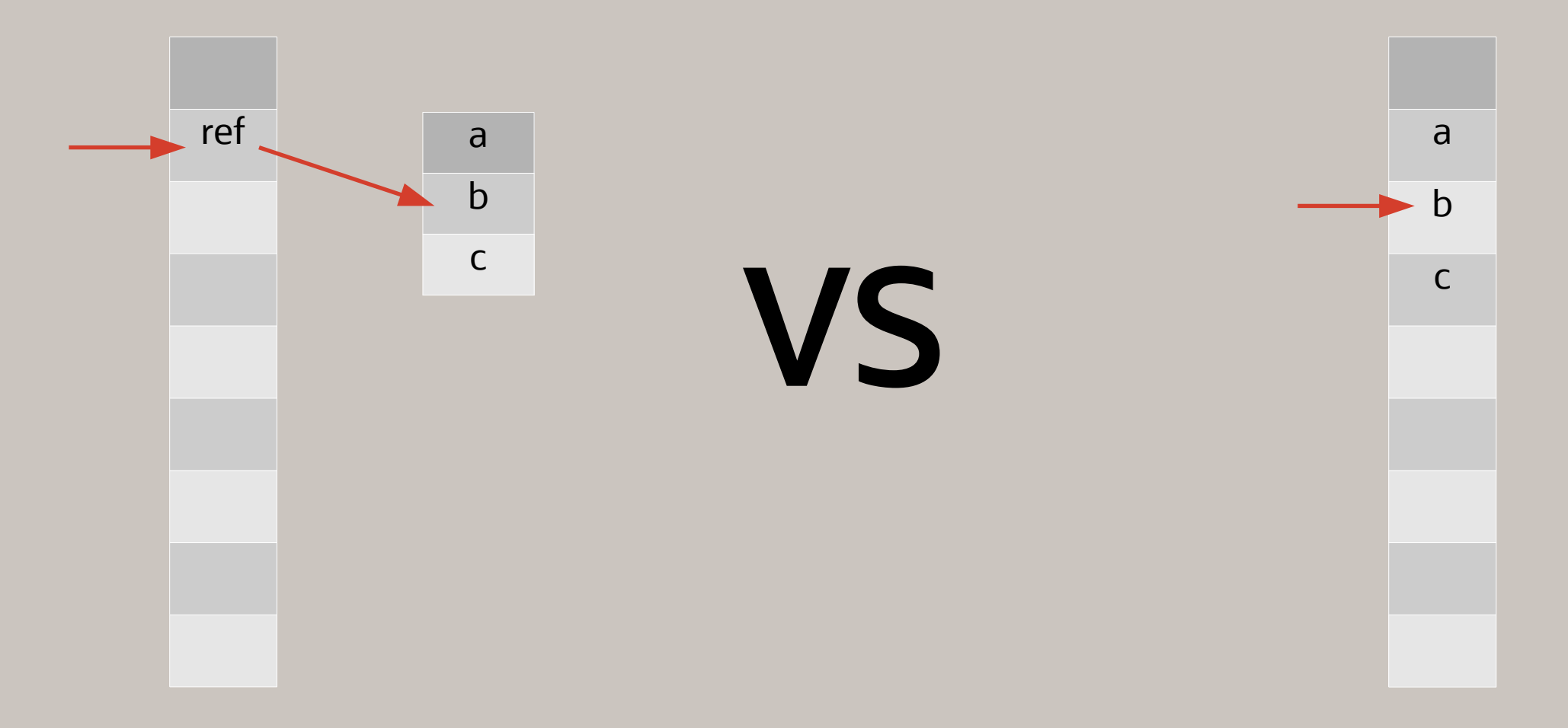

#### Array Random Access

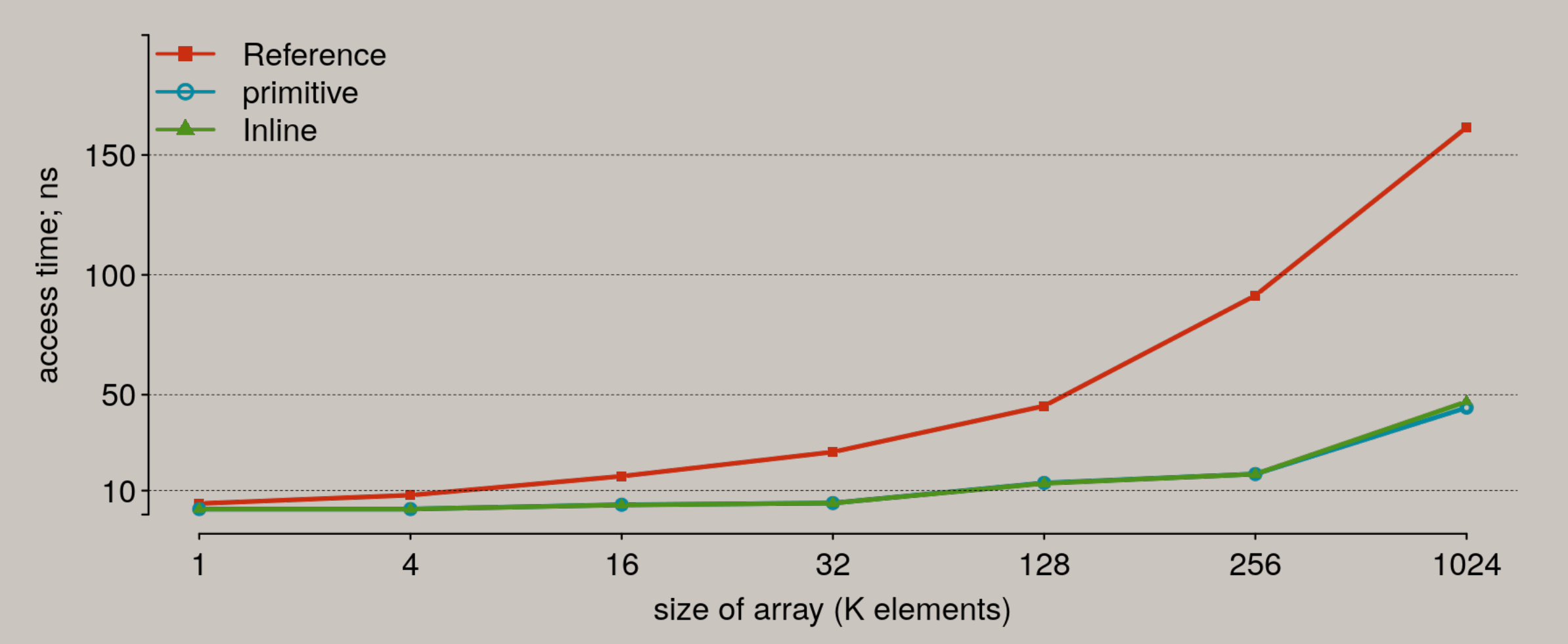

### Array Sequential Access

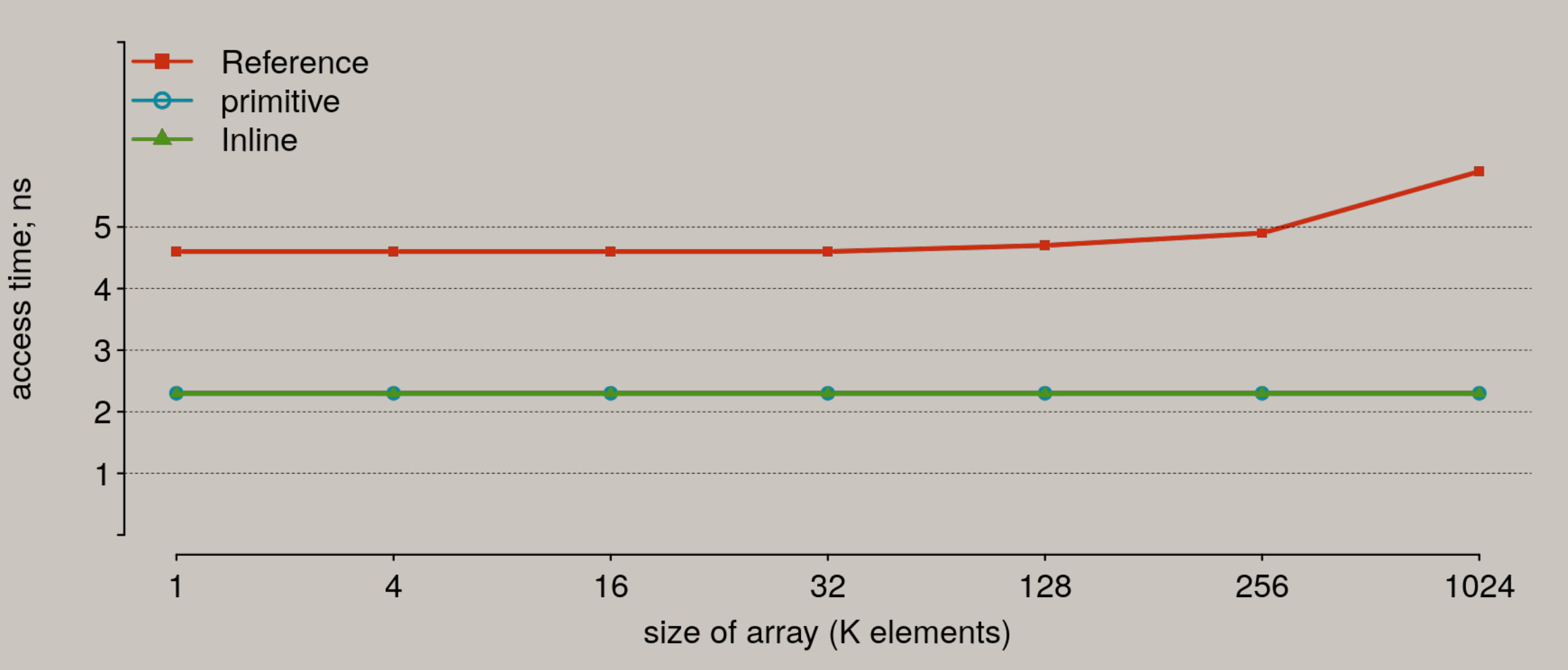

# Collateral Damage in legacy world

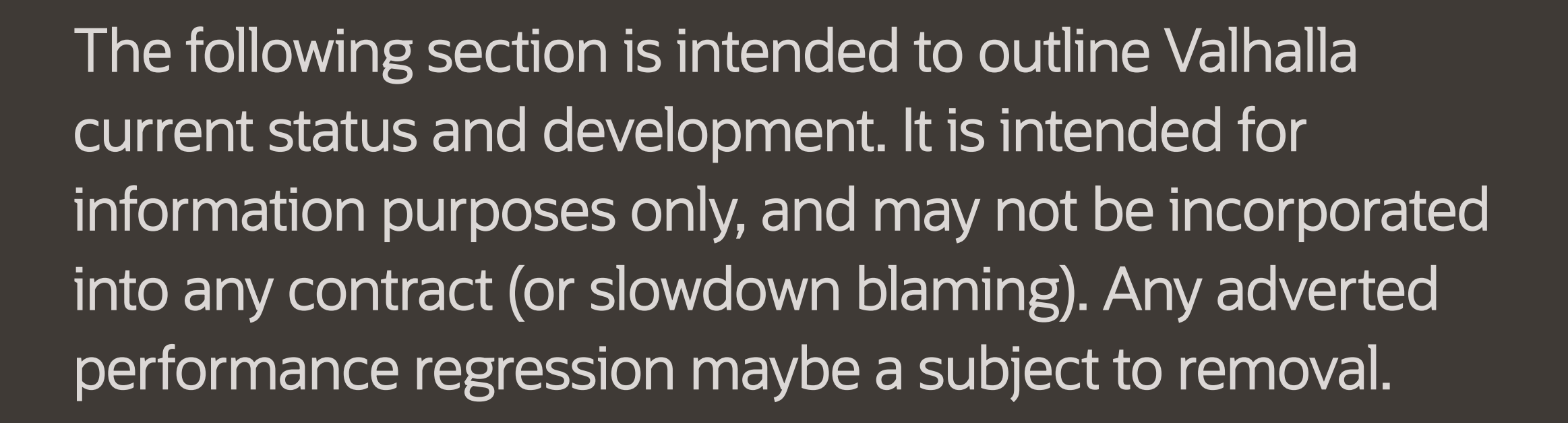

# Inline in heap ("boxing")

- Object o = my\_inline\_value;
- Interface i = my\_inline\_value;
- Value? nullable\_value = my\_inline\_value;
- JVM decided

### Reference comparison

Glorious pre Valhalla past | Brighter post Valhalla future

just compare it if <both refs are inline> if <classes are same> then check substitutability else false else just compare it

### If object is inline class

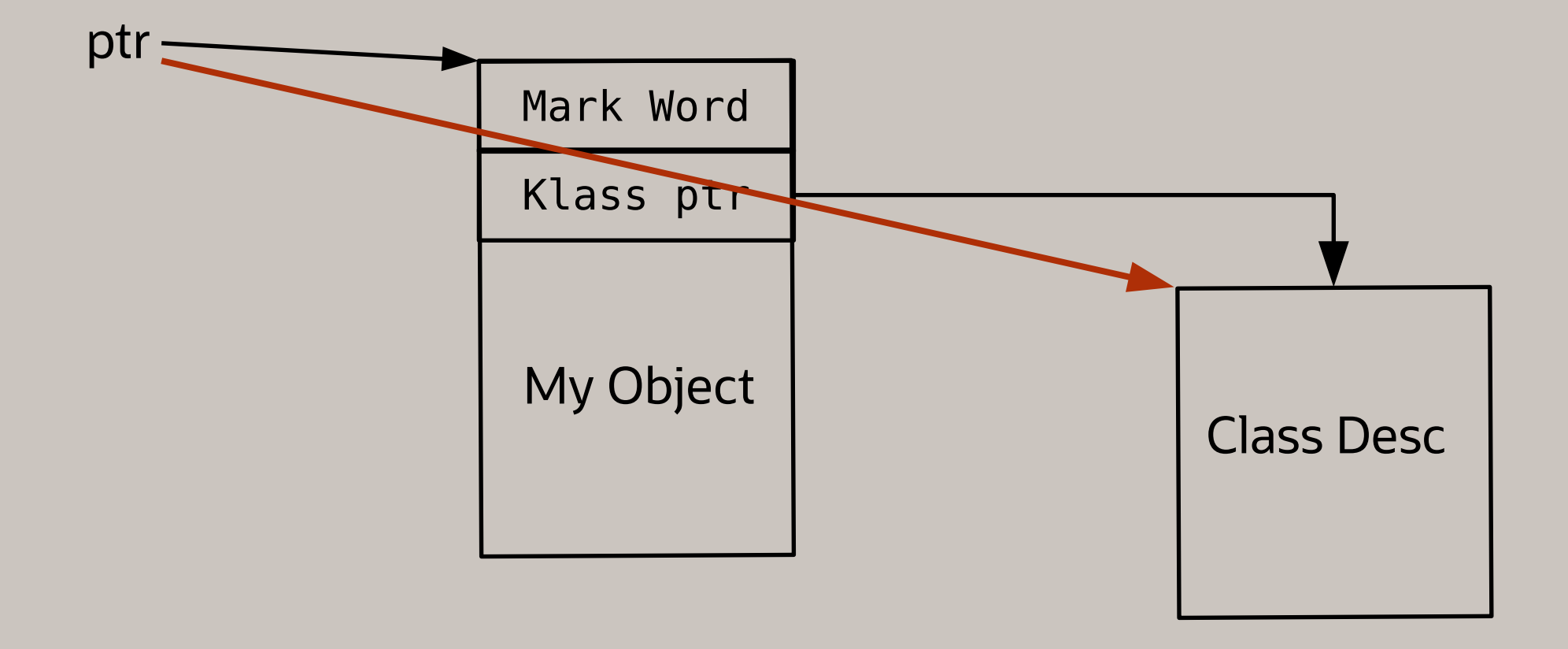

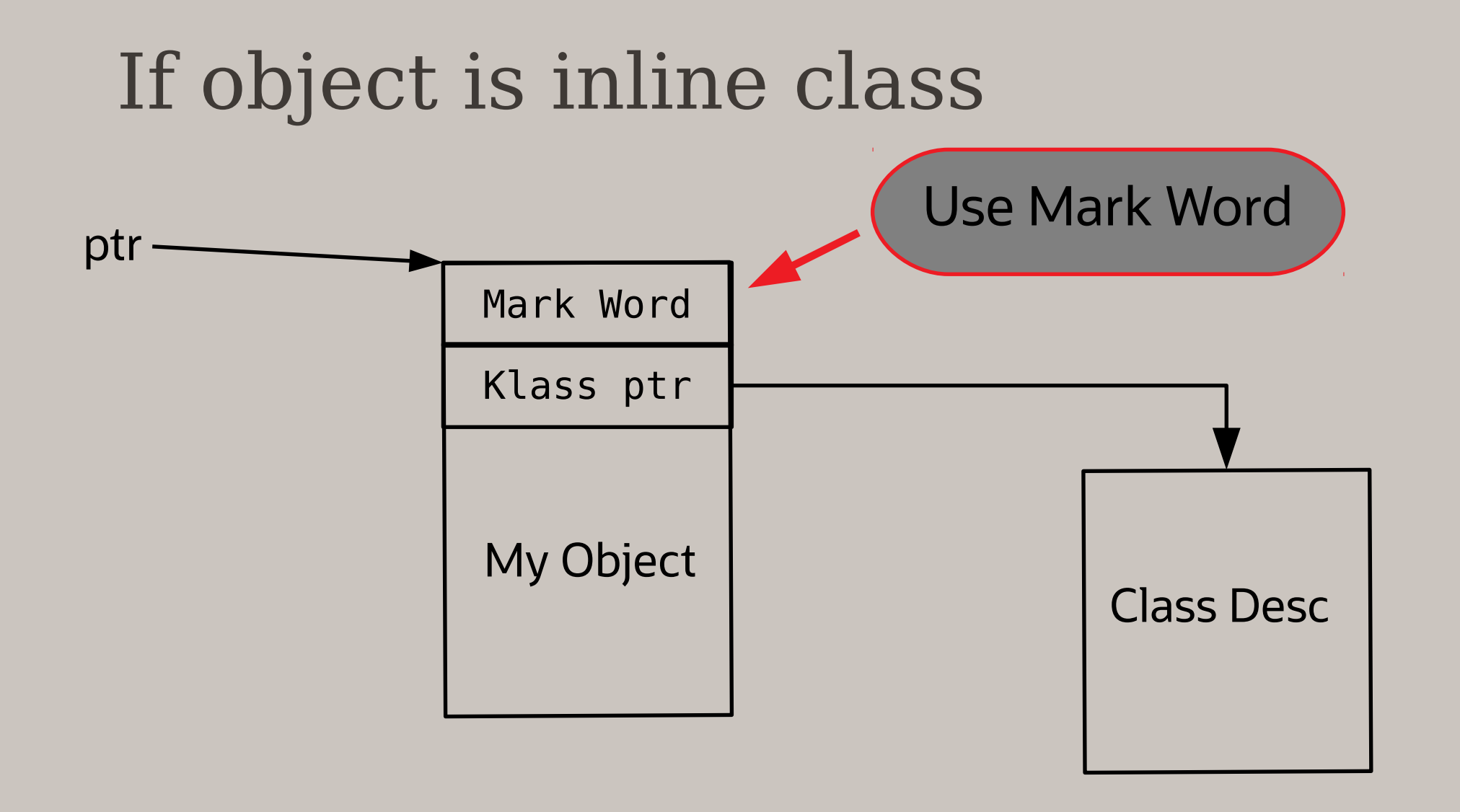

#### Mark Word

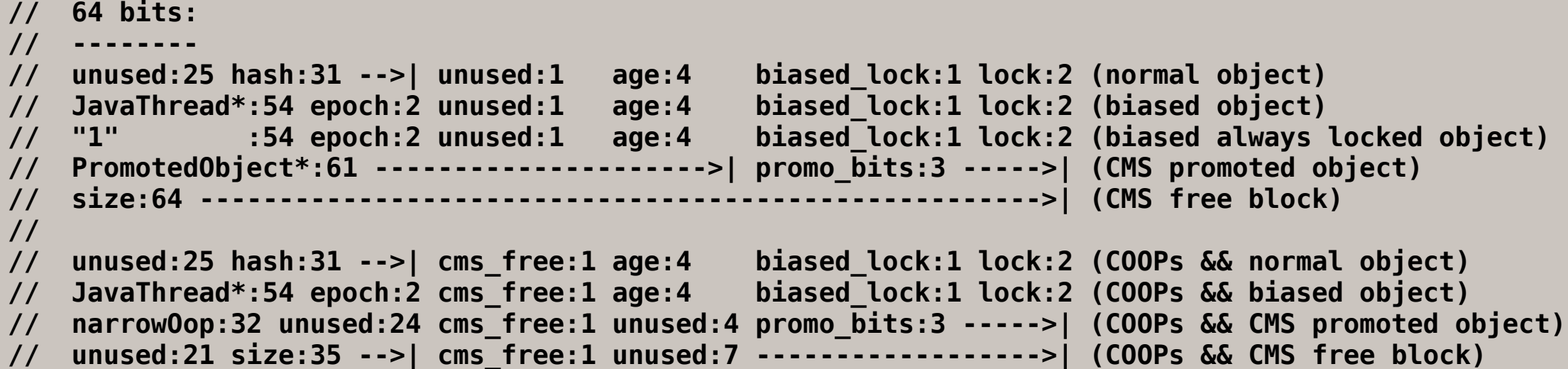
#### Mark Word

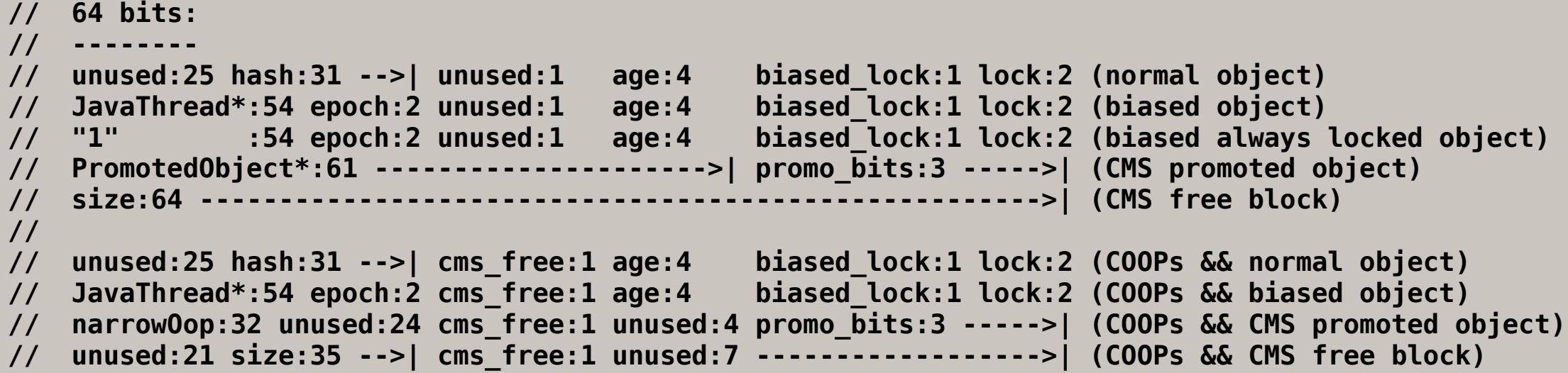

**// [ <unused> | larval |1| epoch | age | 1 | 01] permanently locked**

### Reference comparison a.k.a. 'acmp'

 **... if (o1 == o2) { ... = x + 1; } else { ... = x - 1; } ...**

#### acmp –XX:–EnableValhalla

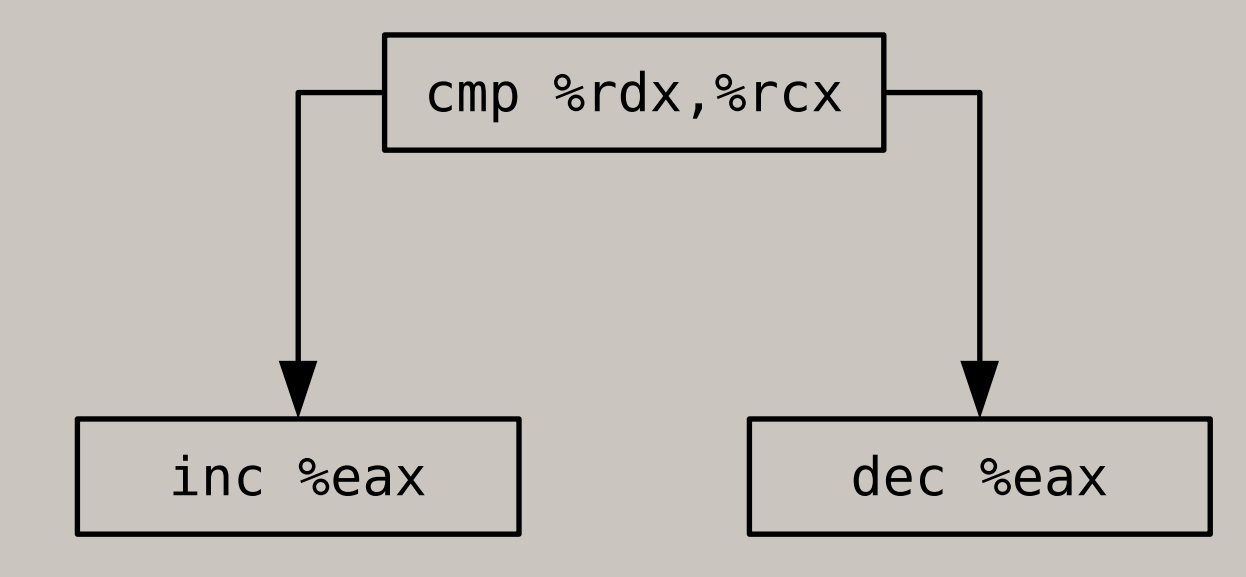

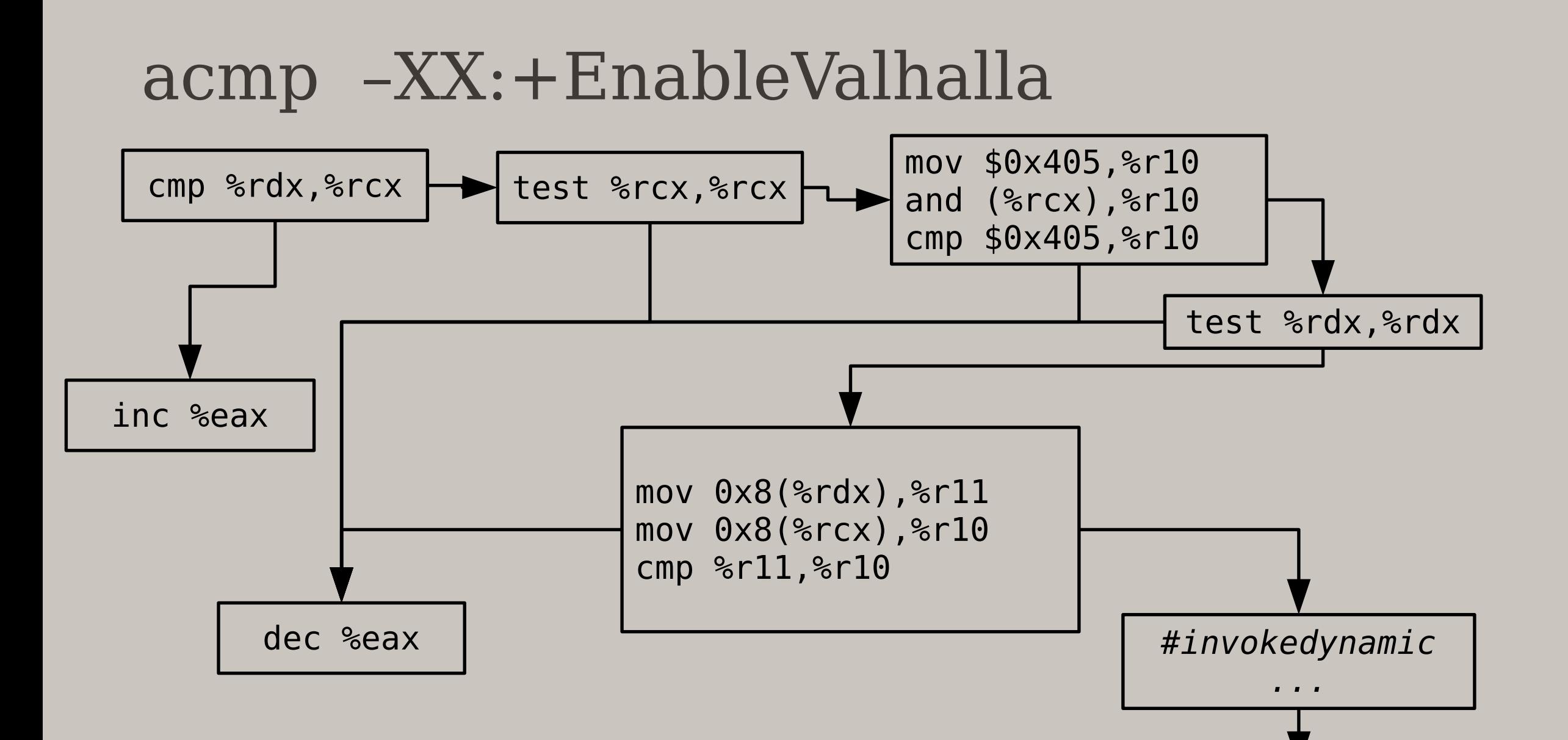

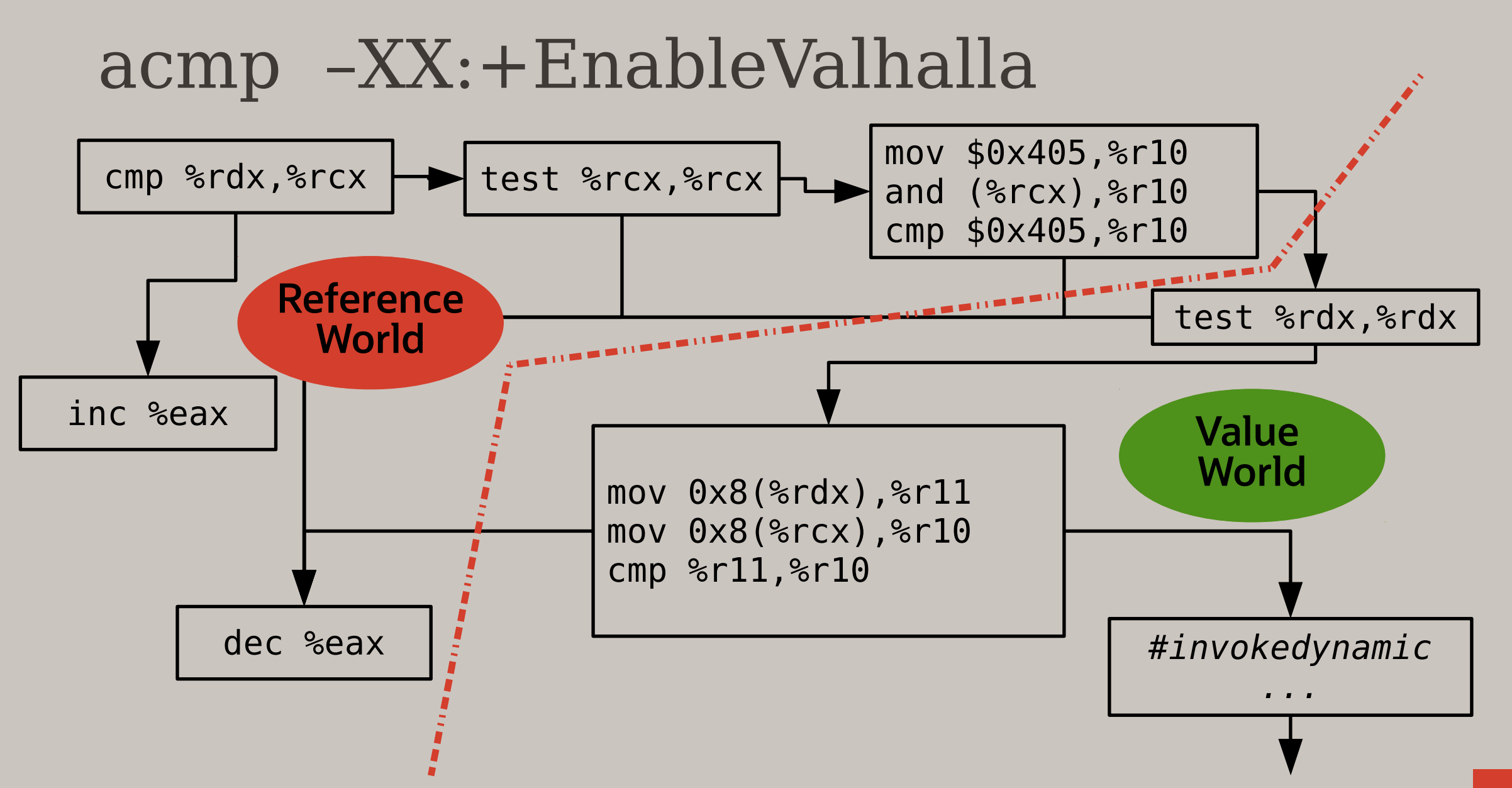

#### acmp

- Complex code
- Additional loads
- invokedynamic prevents loop unrolling

#### acmp performance

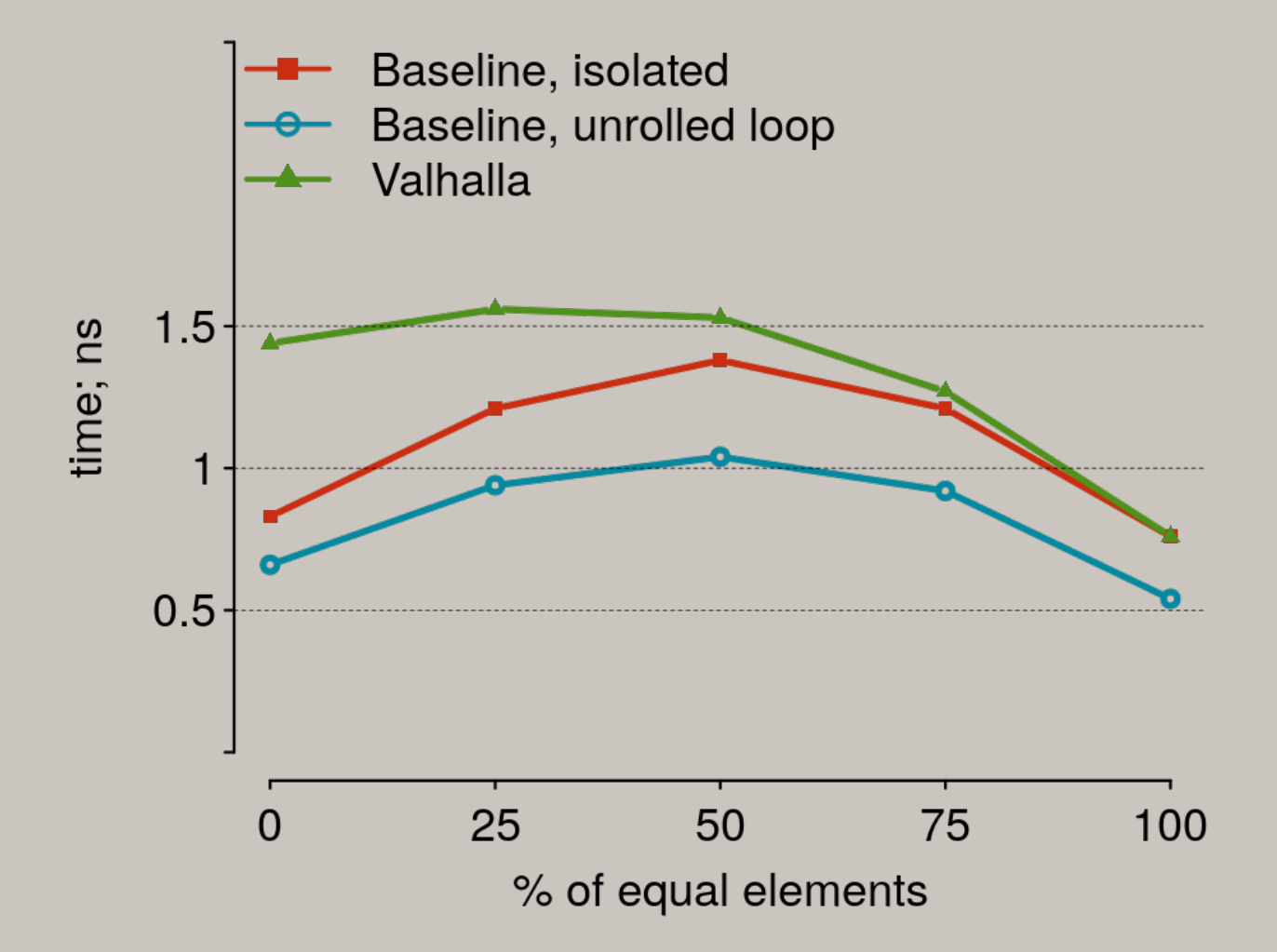

## synchronized(obj)

Glorious pre Valhalla past | Brighter post Valhalla future

do all synch stuff if <ref is inline class> then throw exception else do all synch stuff

## synchronized(obj)

Glorious pre Valhalla past | Brighter post Valhalla future

do all synch stuff if <ref is inline class> then throw exception else do all synch stuff

#### < 1% difference

Arrays (Object[]) Object[] may be:

- Good old reference array
- Array of inline classes in heap
	- references, but not nullable
- Flattened array of inline classes

## Arrays (Object[])

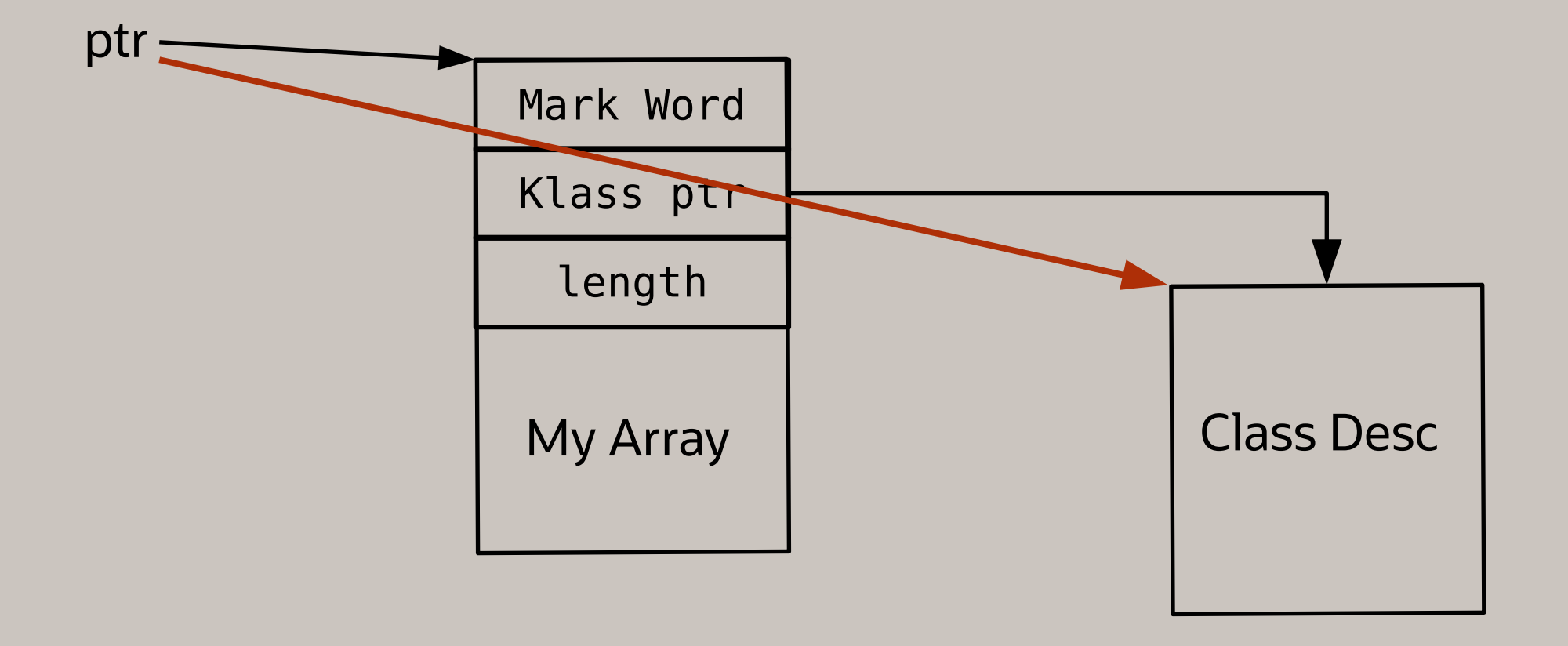

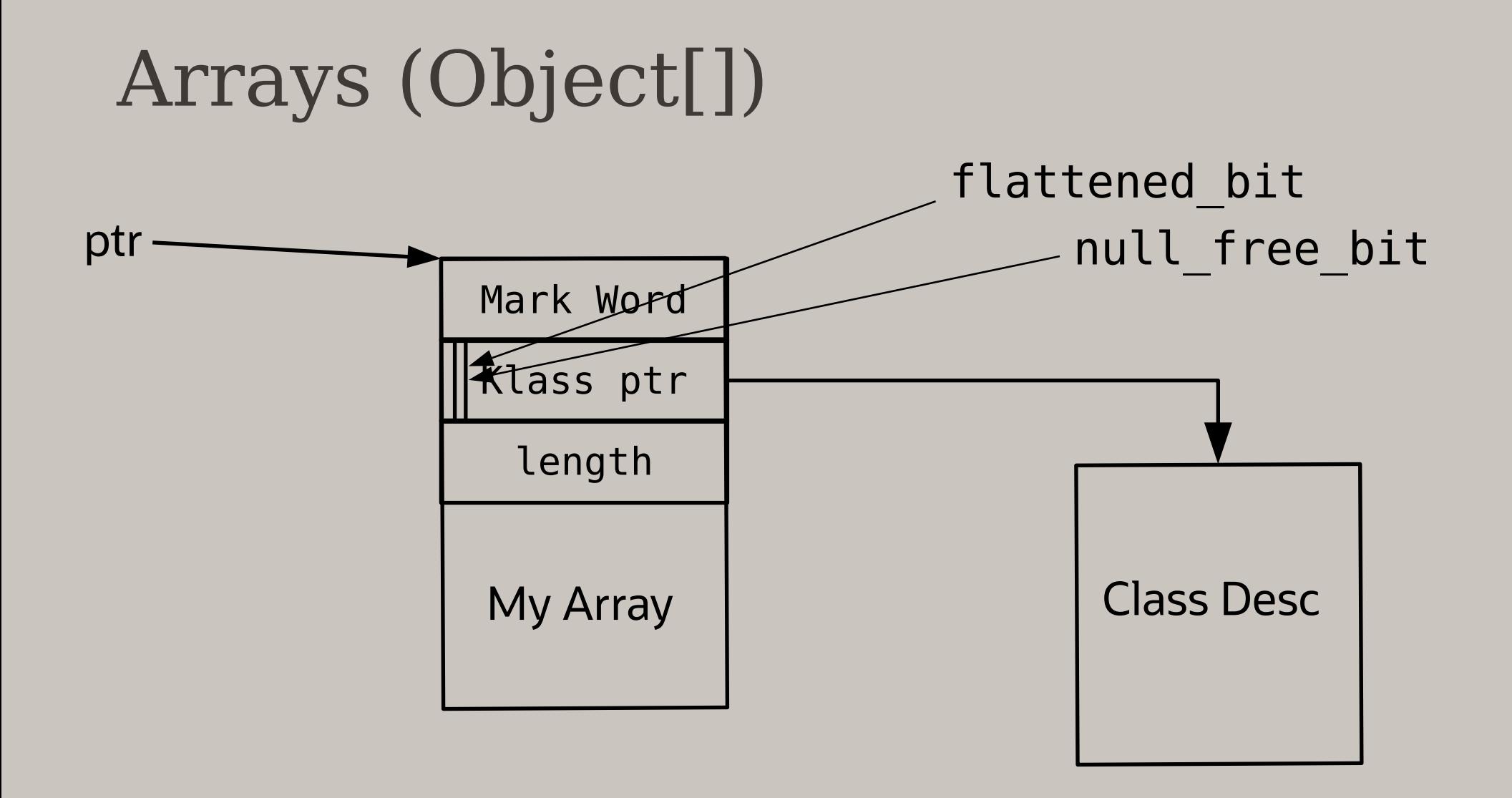

# Arrays (Object[])

- Any access to Klass ptr required clearing:
	- and \$0x1ffffffff, %reg
- HotSpot is good enough at eliminating it
	- knowing that it isn't an array

# Load from Object[]

element size is the same:

just load it

Glorious pre Valhalla past | Brighter post Valhalla future

if <array is flattened> find element size load it do boxing if needed else just load it

## Store to Object[]

do ArrayStoreCheck

store if ok

Glorious pre Valhalla past | Brighter post Valhalla future

do ArrayStoreCheck if <array is flattened> find element size do unboxing if needed store else store

## Object[] access

- Targeting benchmarks: –2% . . 10%
- Solution: aggressive loop hoisting and loop duplication (in progress)

### Inline vs inline

```
Integer[] i1 = new Integer[1000];
Integer[] i2 = new Integer[1000];
```

```
@Setup
public void setup() {
    for (int i = 0; i < 1000; i++) i1[i] = i2[i] = i;
     i2[999] = 394857623;
}
```

```
@Benchmark
public boolean arrayEquals() {
     return Arrays.equals(i1, i2);
}
```
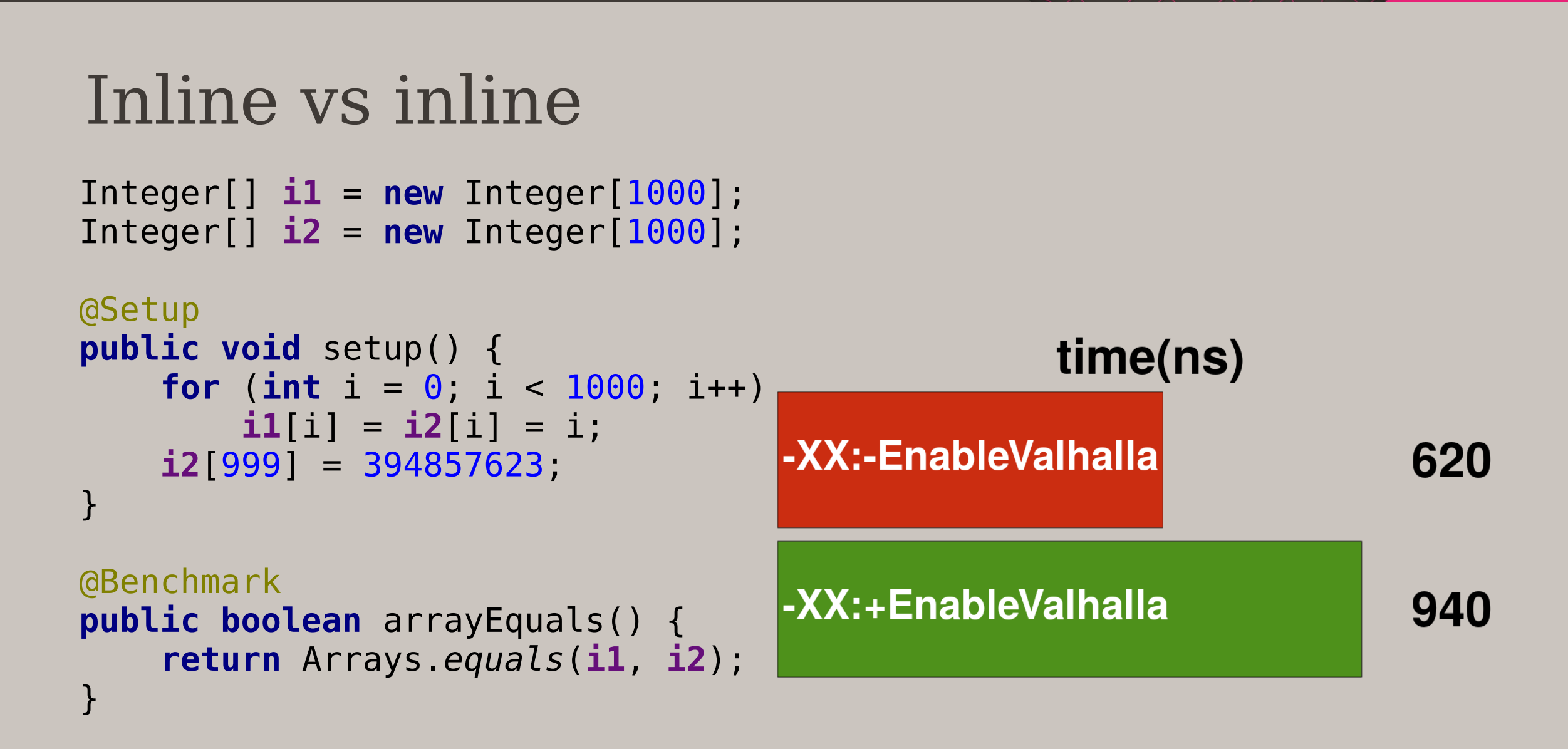

### Methods inline tree

#### **-XX:-EnableValhalla**

- ...
- @ java.util.Arrays::equals [..., bytes=57, insts=352] (inlined: inline (hot))
	- @ java.util.Objects::equals [..., bytes=23, insts=128] (inlined: inline (hot))

#### **-XX:+EnableValhalla**

- ...
- @ java.util.Arrays::equals [..., bytes=57, insts=1760] (inline failed: already compiled into a big method)

## Methods inline tree

#### **-XX:-EnableValhalla**

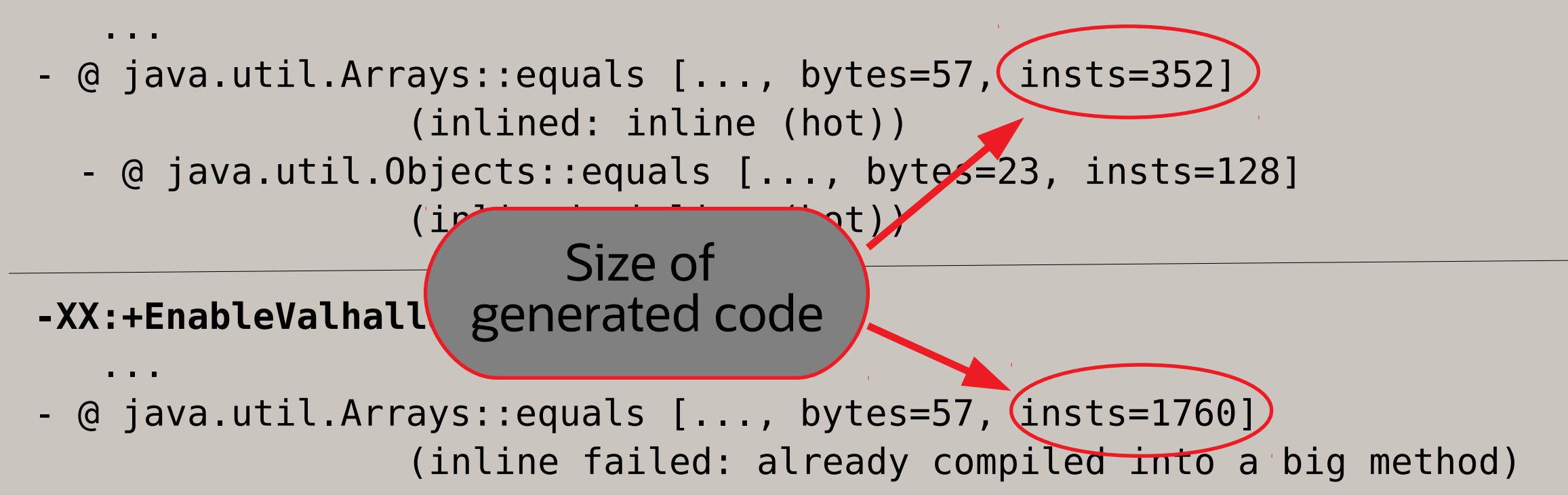

#### Current status

- Checked ~30 big benchmarks:
	- No regressions more than 2%
- Checked ~1600 microbenchmarks:
	- $\cdot$  1200  $\pm$ 0% at the first run
	- $300 fixed$
	- 100 less 5% (in progress)
	- $\bullet$  1 - 14% regression (in progress)

# Brighter post Valhalla future

## Arithmetic types

• Complex matrix multiplication (100x100)

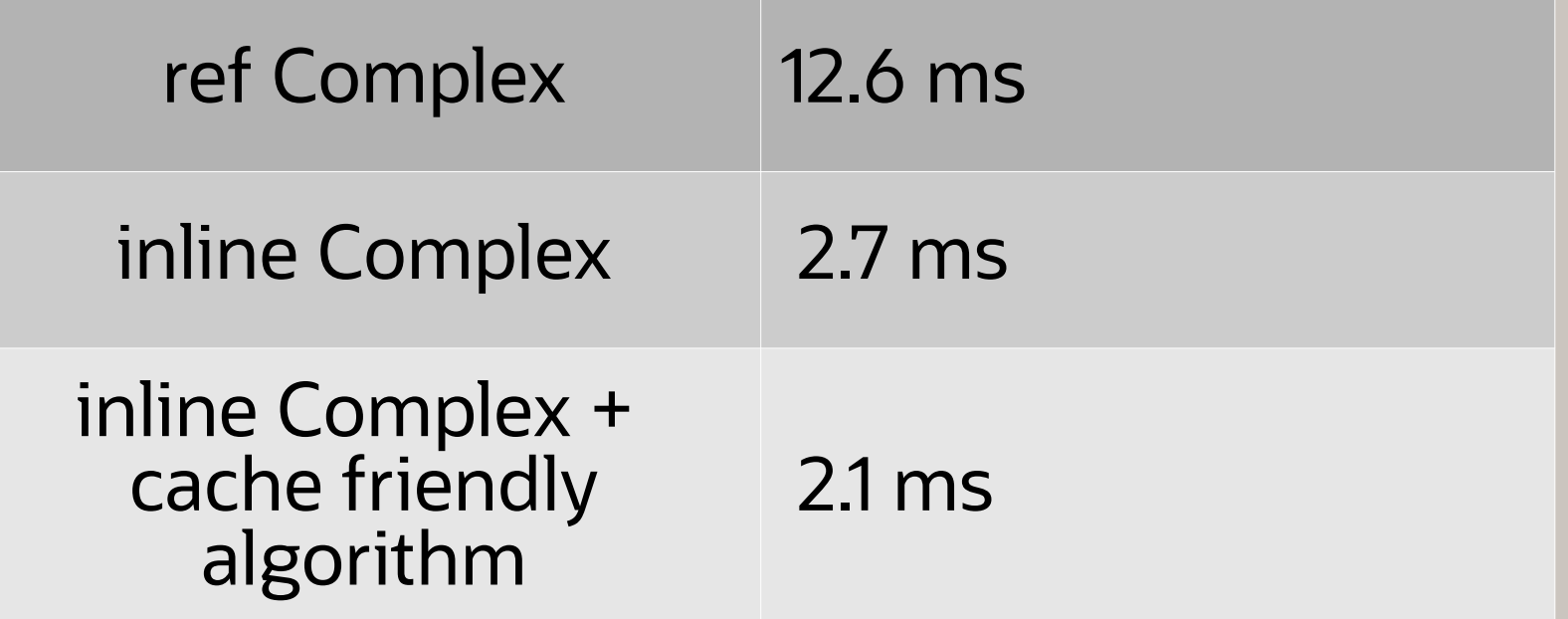

#### *public class HashMap<K,V> ... {*

```
 ...
 /**
  * Returns the value to which the specified key is mapped,
  * or null if this map contains no mapping for the key.
 x - x - x */
 public V get(Object key)
```
#### *public class HashMap<K,V> ... {*

```
 ...
 /**
  * Returns the value to which the specified key is mapped,
  * or null if this map contains no mapping for the key.
  ...
  */
 public V get(Object key) 
                                Not a good idea
```
#### *public class HashMap<K,V> ... {*

```
 ...
 /**
  * Returns an Optional describing the value to which the specified
  * key is mapped, or an empty Optional if this map contains no
  * mapping for the key.
  ...
  */
 public Optional<V> get(Object key)
```
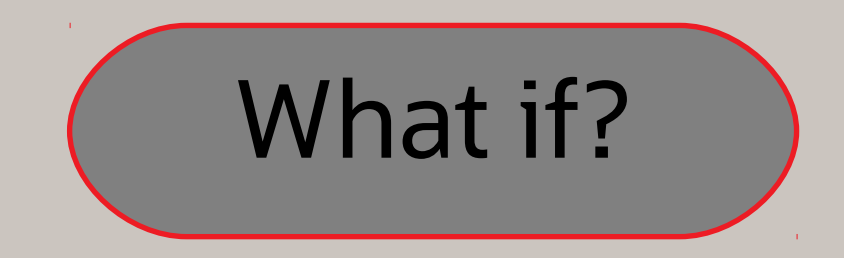

• 1000000 gets from 1000000 map

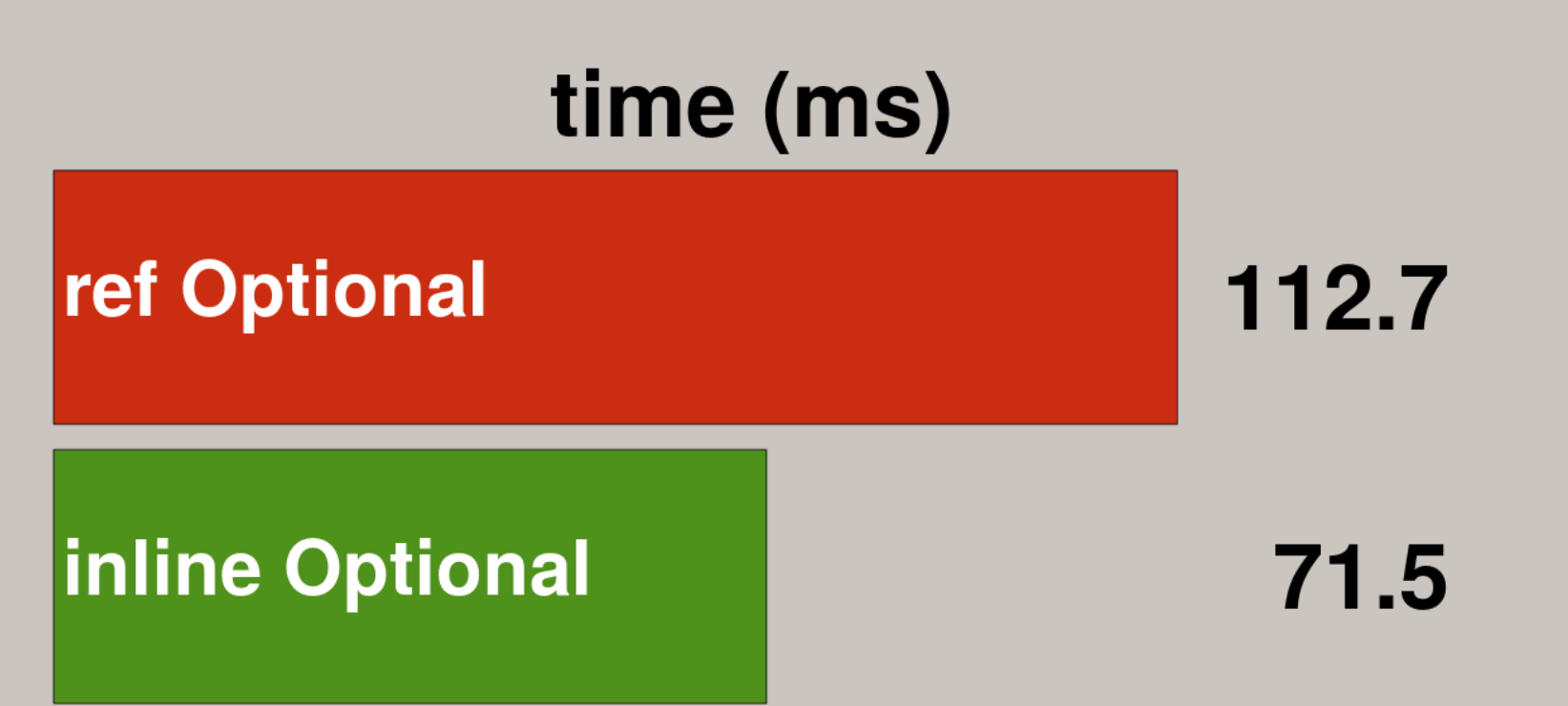

### Example: map with complex key

• Map from  $\langle K_1, ..., K_N \rangle \to \langle V \rangle$ 

Two ways to implement:

- 1. Map<CompositeKey<K<sub>1</sub>, ..., K<sub>N</sub>>, V>
- 2. Map<K<sub>1</sub>, Map ..., Map<K<sub>N</sub>, V>...>

#### Example: Map from <Integer, Integer> → <Integer>

• 1000000 gets from 1000000 map

#### time (ms)

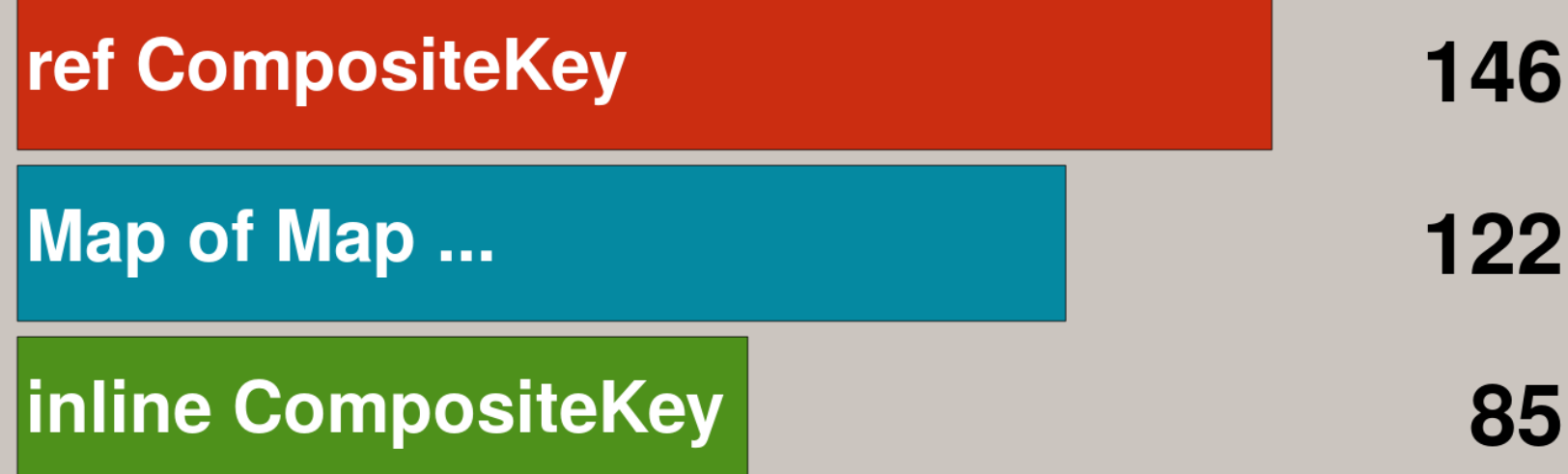

## HashMap inside

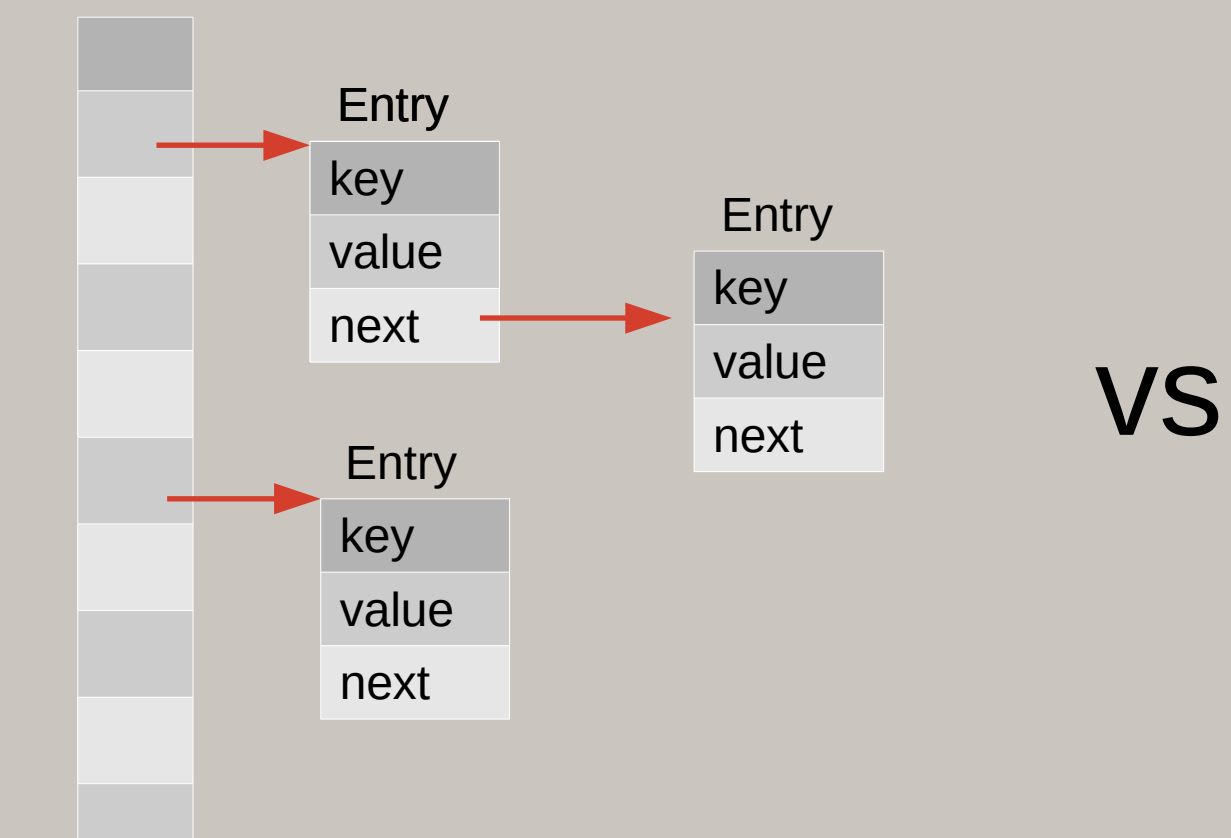

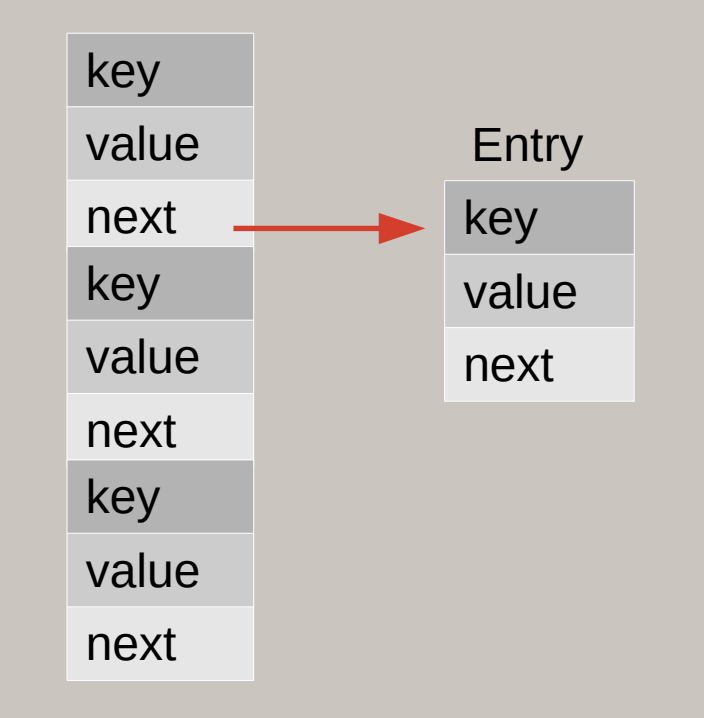

## HashMap experiments

- Classic HashMap.get(): ~75 ns
- Experimental HashMap.get(): ~60 ns

? Faster only for large maps ? 'put' is slower ... to be continued

### Iteration

HashMap<Integer, Integer> **map**; *// map.size() == 1000000*

```
@Benchmark
public int sumValuesInMap() {
    int s = 0; for (Integer i : map.values()) {
         s += i;
     }
     return s;
}
```
### Iteration

HashMap<Integer, Integer> **map**; *// map.size() == 1000000*

```
@Benchmark
public int sumValuesInMap() {
    int s = 0; for (Integer i : map.values()) {
         s += i;
     }
     return s;
}
```
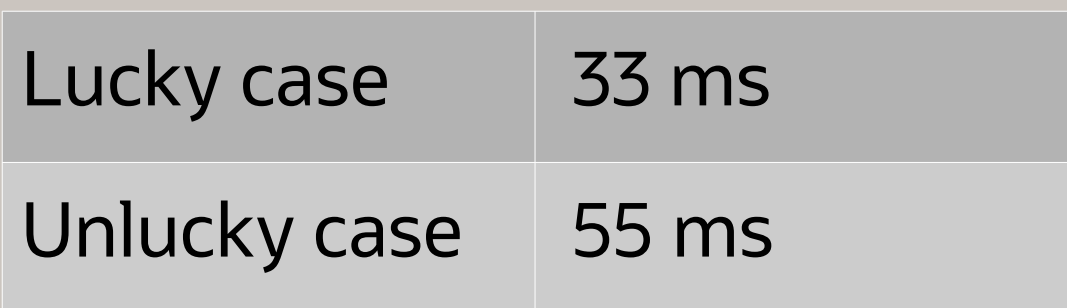

### Iteration

HashMap<Integer, Integer> **map**; *// map.size() == 1000000*

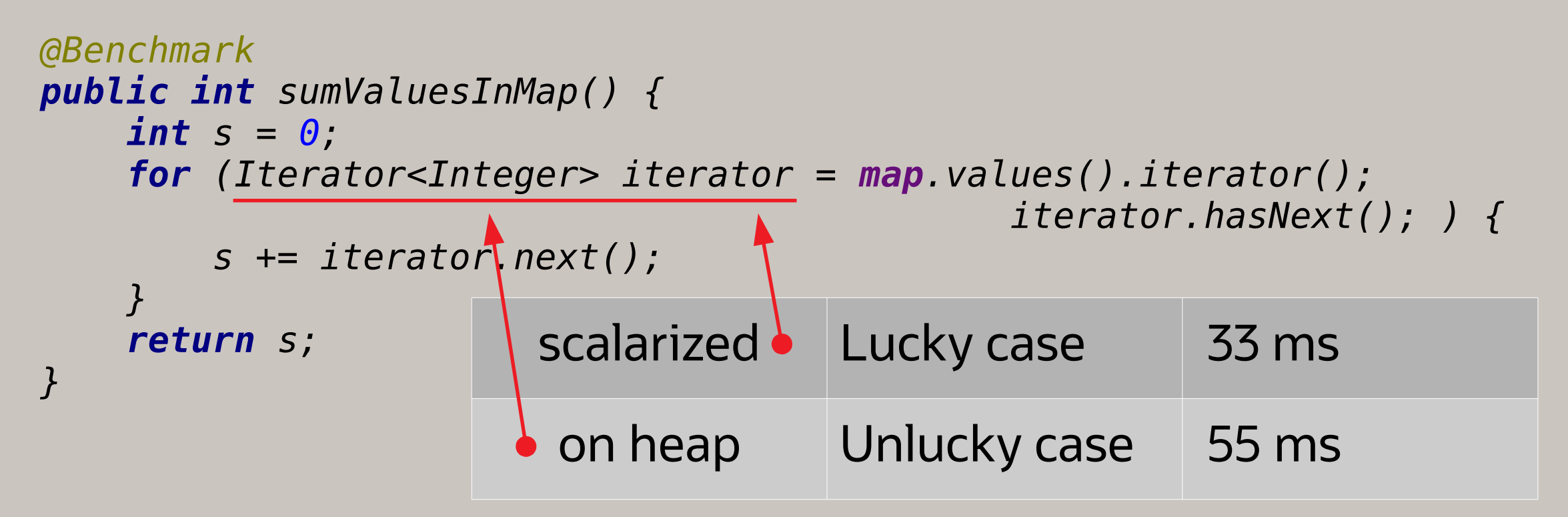

## Inside HashMap

#### **abstract class** HashIterator {

Node<K,V> **next**; *// next entry to return* Node<K,V> **current**; *// current entry*

```
final Node<K,V> nextNode() {
```

```
 ...
    \bm{if} ((next = (current = e).next) == null && (t = table) != null) {
         do {} 
         while (index < t.length && (next = t[index++]) == null);
     }
     return e;
}
```
*...*

...

## Inside HashMap

#### **abstract class** HashIterator {

Node<K, V> next;  $\sqrt{2}$  next Node<K, V> current; // current

...

Write to reference field GC write barriers

```
final Node<K,V> nextNode() {
```
 *...*  $\bf$  *if* ((next = (current = e).next) == null && (t = table) != null) {  *do {} while (index < t.length && (next = t[index++]) == null); } return e;*

*}*

*...*
### inline Cursor

```
public interface Cursor<V> {
     boolean hasElement();
     V get();
     Cursor<V> next();
}
@Benchmark
public int sumValuesInMap() {
    int s = 0;
     for (Cursor<Integer> cursor = map.values().cursor();
                                     cursor.hasElement(); 
                                    cursor = cursor.next()) {
         s += cursor.get();
 }
     return s;
}
```
## Control on heap allocation

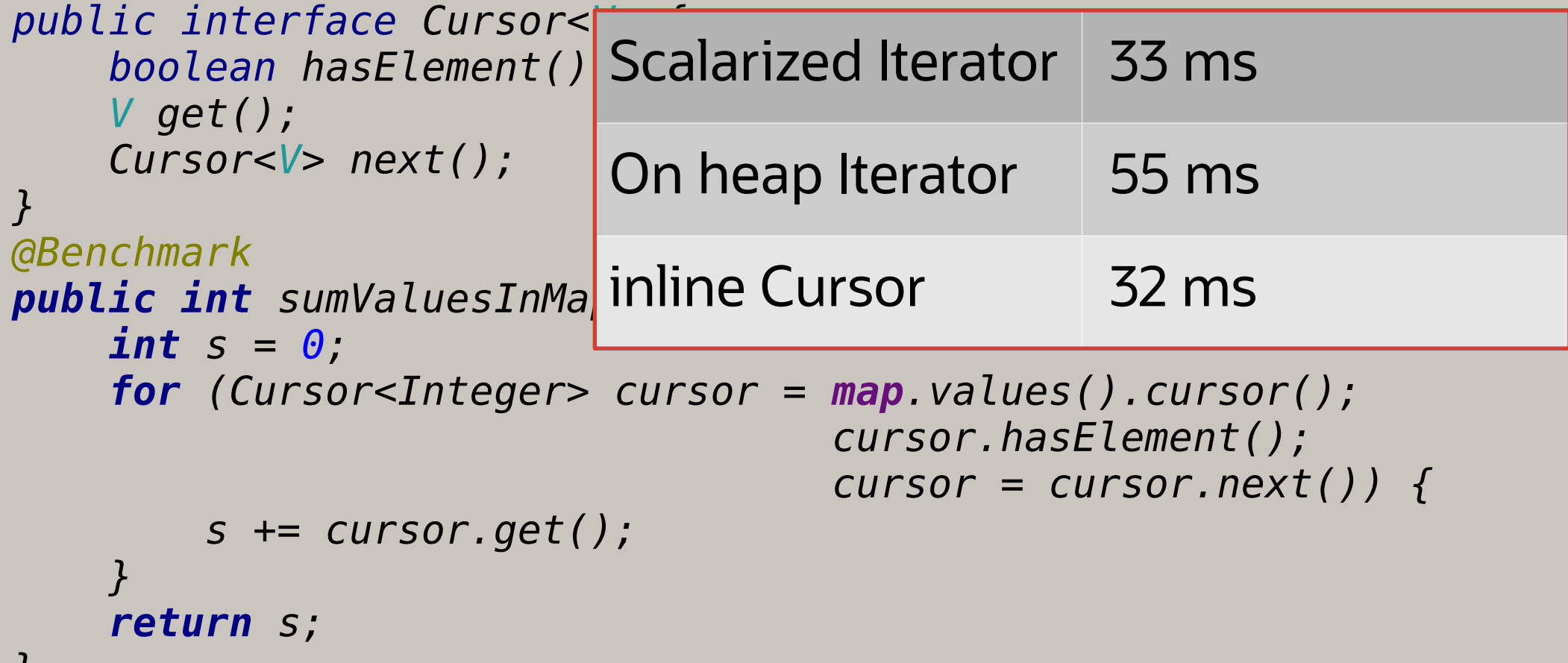

*}*

## Move/Copy data

- Reference easy, only reference is moved
- Inline all data should be moved
	- Sort:

Reference – default TimSort from JDK Inline – reimplented TimSort indexed Inline – sort 'int' indices first, then copy

#### $size==400$ , fit into L1 cache

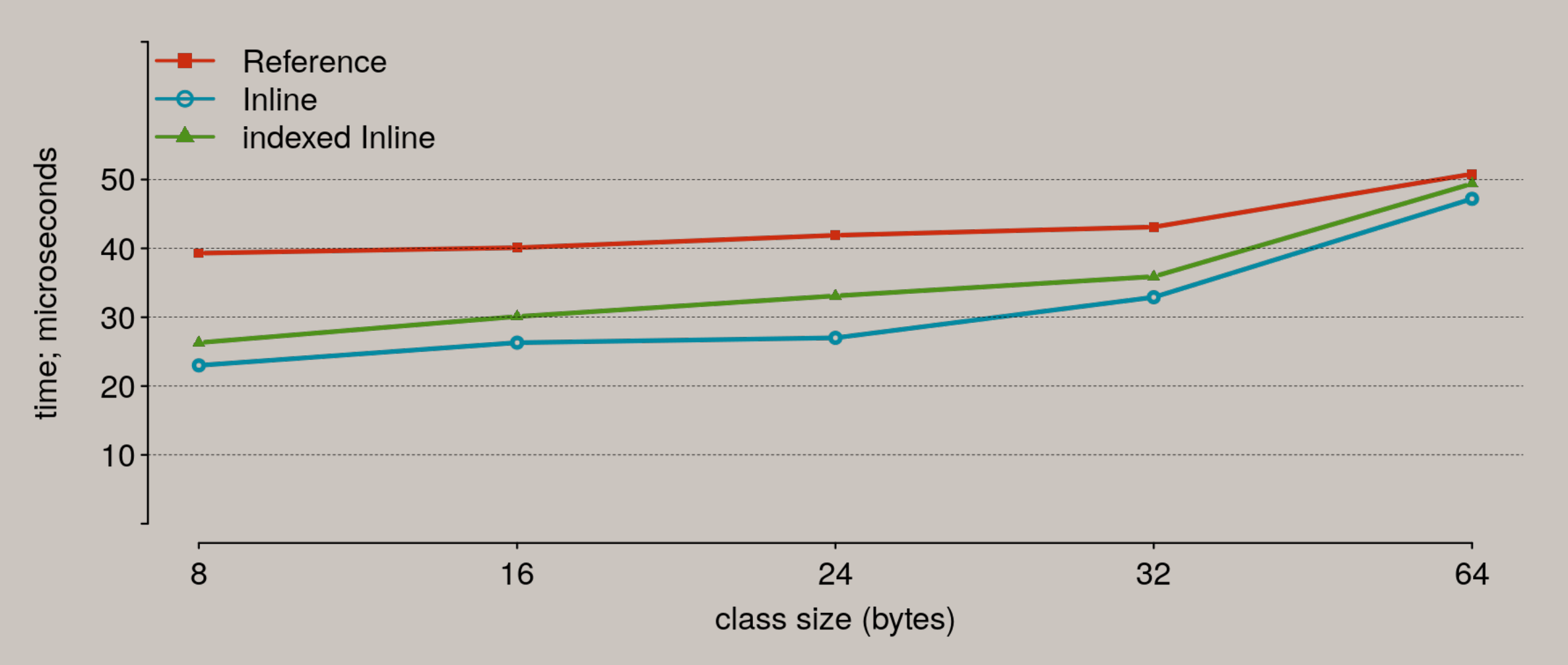

#### $size==4000$ , fit into L2 cache

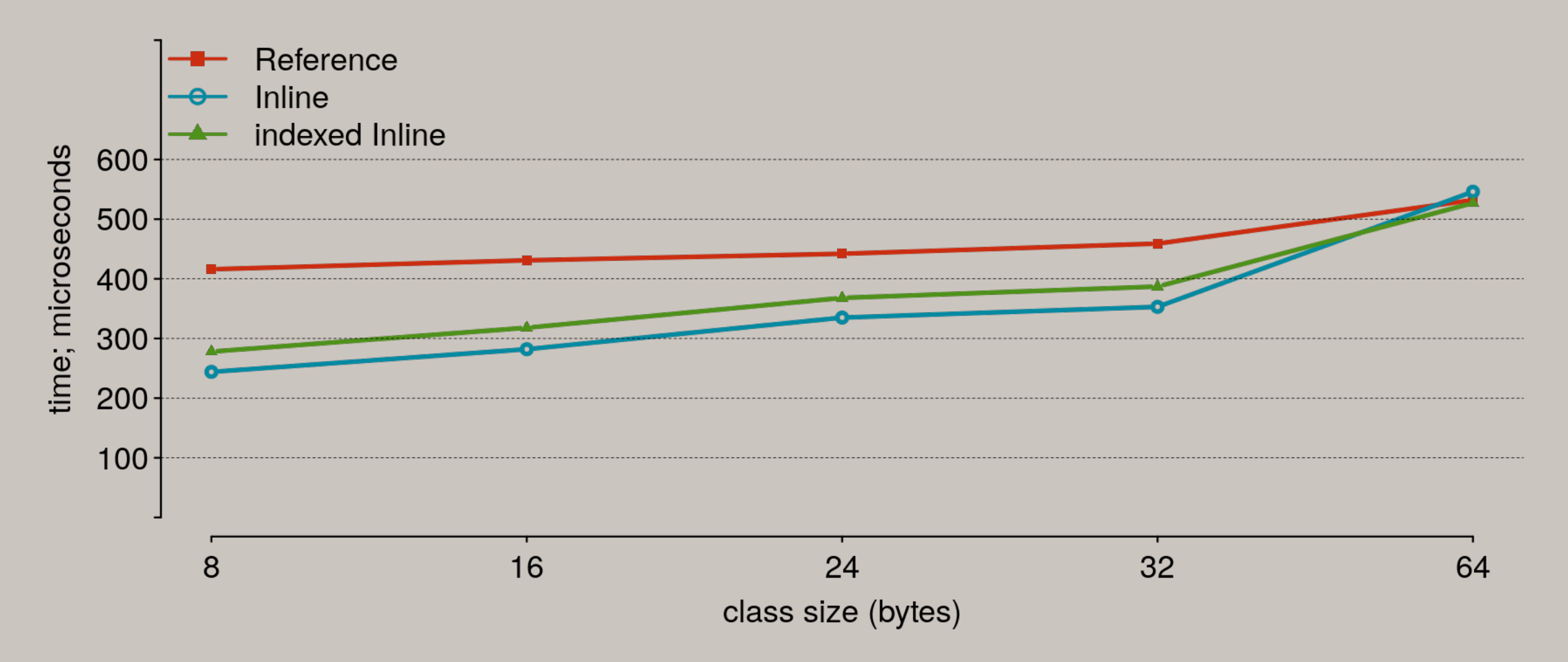

#### size==40000, fit into L3 cache

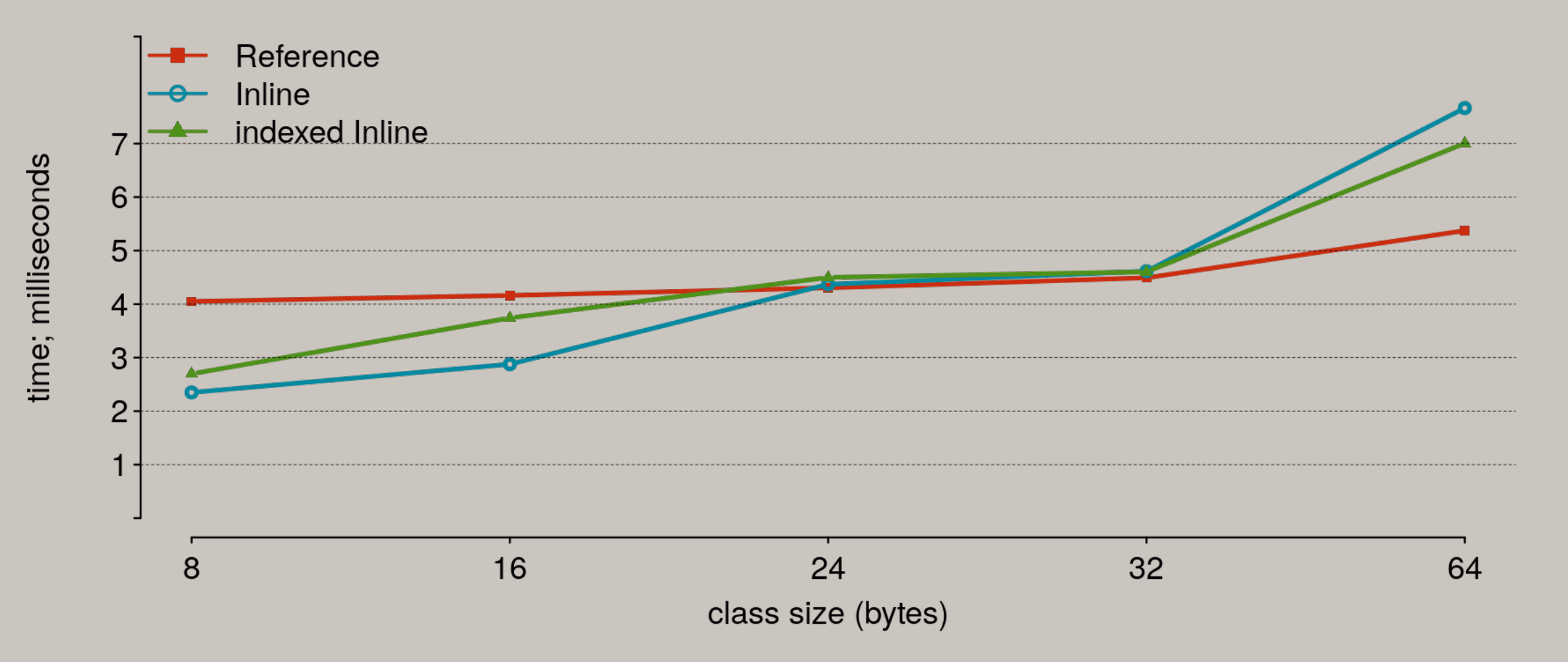

## $size=400000$ , slightly  $> L3$  cache

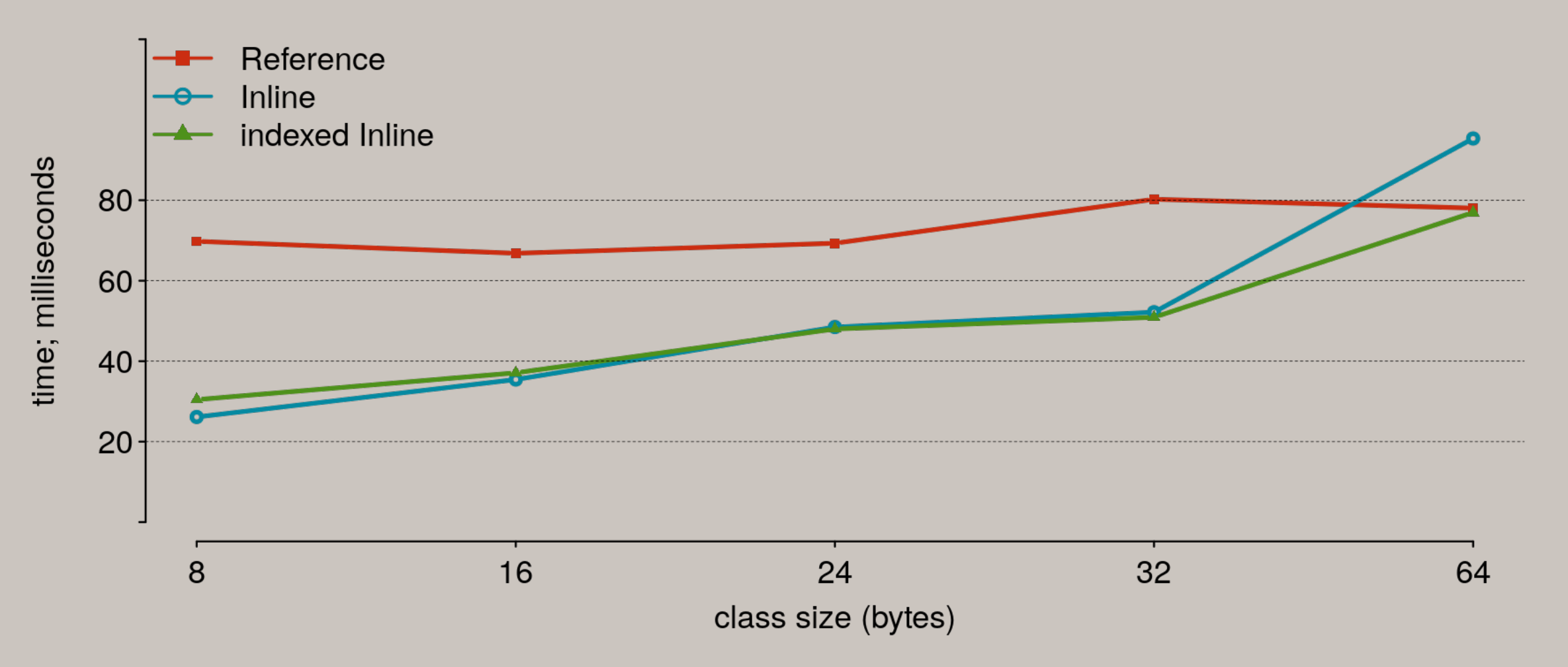

### size==4000000, much more L3 cache

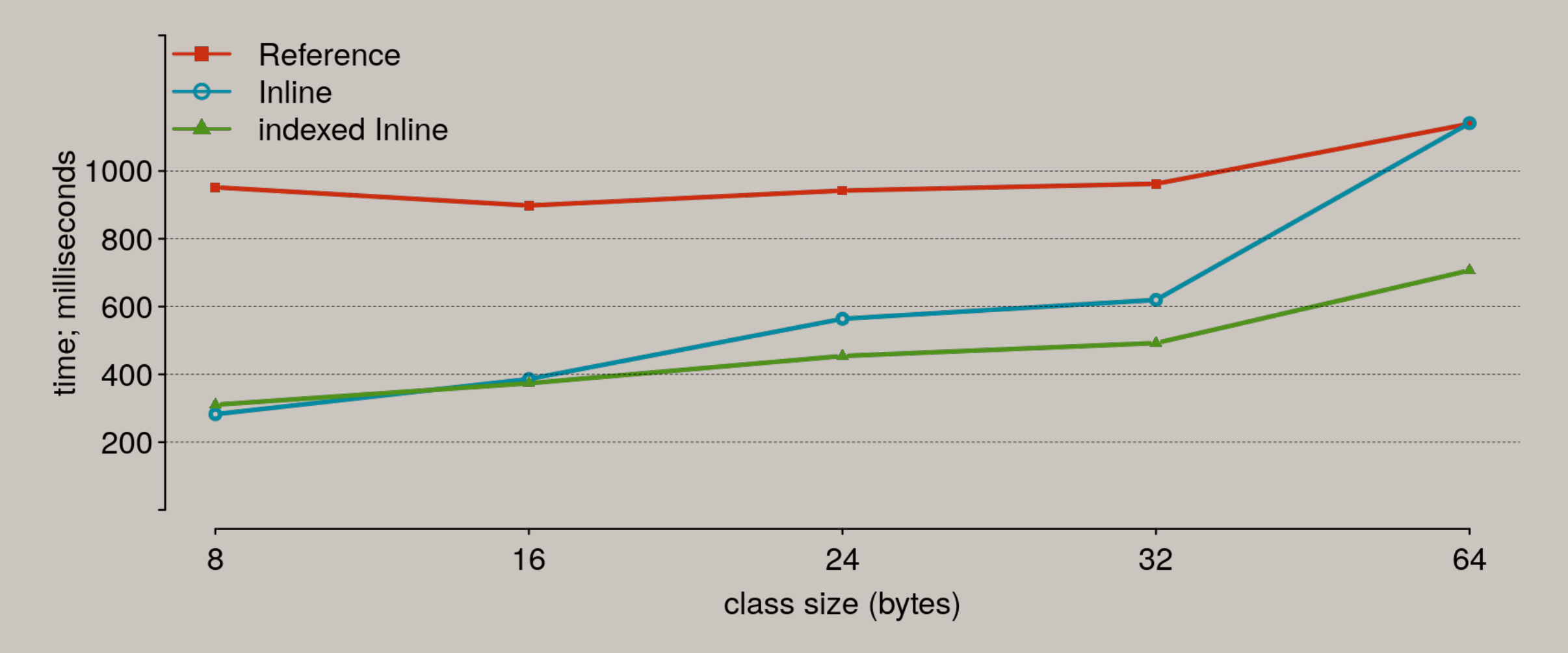

## Move/Copy data

• Dense location is better than moving less

### Inline classes

- Dense, HW-friendly memory layout
- More control on heap allocations:
	- less GC pressure
	- less GC barriers

Better performance!

## Links

• Wiki:

<https://wiki.openjdk.java.net/display/valhalla/Main>

• Mailing lists:

<http://mail.openjdk.java.net/mailman/listinfo/valhalla-dev>

<http://mail.openjdk.java.net/mailman/listinfo/valhalla-spec-observers>

• Repository:

<http://hg.openjdk.java.net/valhalla>

# Thank You

#### **Sergey Kuksenko**

Java Platform Group **Oracle** October, 2019